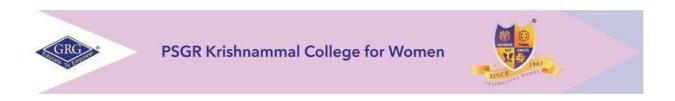

## **DEPARTMENT OF BCOM (e-COMMERCE)**

# CHOICE BASED CREDIT SYSTEM & OUTCOME BASED EDUCATION SYLLABUS

BACHELOR OF COMMERCE WITH e-COMMERCE 2022–2025 BATCH

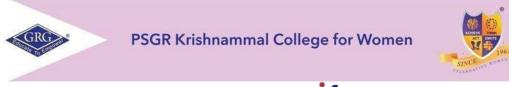

## College of Excellence, **Dif** 2021-6<sup>th</sup> Rank Autonomous and Affiliated to Bharathiar University Reaccredited with A++ grade by NAAC, An ISO 9001: 2015 Certified Institution Peelamedu, Coimbatore-641004

## PROGRAMME LEARNING OUTCOMES (PLOs)

After completion of the programme, the student will be able to:

- **PLO1** Acquire quality professional education and ethical practices adopted in the field of e-commerce to turn into an outstanding researcher/ teacher/ career woman and a responsible citizen
- **PLO2** Impart knowledge through practical exploration of various tools, techniques and methods in e- commerce discipline to become a potential entrepreneur.
- **PLO3** Analyze real e-business strategies and apply their specialist knowledge in complex decision making environment
- **PLO4** Solve societal and practical issues in relation to e- business over internet to integrate ethical online business process and practices.
- **PLO5** Facilitate organizations to integrate online business processes to launch their own e-commerce venture.

#### PROGRAMME SPECIFIC OUTCOME (PSOs)

At the time of graduation the students will be able to:

- **PSO1** Recognize the impact of information and communication technologies, especially of internet in business operations.
- **PSO2** Gain a comprehensive understanding of the e-commerce landscape, business models and the technologies related to various businesses.
- **PSO3** Promote entrepreneurship and managerial skills in students so as to enable them to establish and manage their business effectively.

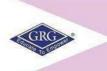

PSGR Krishnammal College for Women

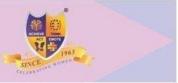

# CHOICE BASED CREDIT SYSTEM (CBCS) & LEARNING OUTCOMES BASED CURRICULAR FRAMEWORK (LOCF)

## BACHELOR OF COMMERCE WITH e-COMMERCE2022-2025 BATCH

| · · · · · | BACHELOR OF COMMERCE WITH C-COMMERCE 2022-2023 BATCH |                                 |                                                                                  |                 |                          |               |                |                         |                   |     |       |         |
|-----------|------------------------------------------------------|---------------------------------|----------------------------------------------------------------------------------|-----------------|--------------------------|---------------|----------------|-------------------------|-------------------|-----|-------|---------|
| SEM       | Part                                                 | Subject<br>Code                 | Title of the Paper                                                               | Course Type     | Instruction Hours / Week | Contact Hours | Tutorial Hours | Duration of Examination | Examination Marks |     |       | Credits |
|           |                                                      |                                 |                                                                                  |                 |                          |               |                |                         | CIA               | ESE | Total |         |
| Ι         | Ι                                                    | TAM2201/<br>HIN2201/<br>FRE2201 | Language I –<br>Tamil I/<br>Hindi I/<br>French I/                                | Language 6 86 4 |                          | 3             | 50             | 50                      | 100               | 3   |       |         |
| Ι         | II                                                   | ENG2101                         | English Paper I                                                                  | English         | 6                        | 86            | 4              | 3                       | 50                | 50  | 100   | 3       |
| Ι         | III                                                  | BP22C01                         | Principles of Accounting                                                         | CC              | 4                        | 56            | 4              | 3                       | 50                | 50  | 100   | 4       |
| Ι         | III                                                  | EC22C02                         | Fundamentals of e-<br>Commerce                                                   | CC              | 4                        | 56            | 4              | 3                       | 50                | 50  | 100   | 4       |
| Ι         | III                                                  | TH22A07                         | Allied - Mathematics for<br>Commerce                                             | GE              | 6                        | 86            | 4              | 3                       | 50                | 50  | 100   | 5       |
| Ι         | III                                                  | EC21CP1                         | Computer Application<br>Practical I-Office<br>Package                            | CC              | 2                        | 27            | 3              | 3                       | 25                | 25  | 50    | 1       |
| Ι         | IV                                                   | NME22B1/<br>NME22A1             | Basic Tamil I/<br>Advanced Tamil I                                               | AECC            | 2                        | 28            | 2              | 2                       | 50                | 50  | 100   |         |
| Ι         | IV                                                   | NME21ES                         | Foundation Course<br>Introduction to<br>Entrepreneurship                         | AECC            | 2                        | 26            | 4              | -                       | 100               | -   | 100   | 2       |
| Ш         | Ι                                                    | TAM2202/<br>HIN2202/<br>FRE2202 | Language II–<br>Tamil II<br>Hindi II<br>French II                                | Language        | 6                        | 86            | 4              | 3                       | 50                | 50  | 100   | 3       |
| П         | II                                                   | ENG2102                         | English Paper -II                                                                | English         | 5                        | 71            | 4              | 3                       | 50                | 50  | 100   | 3       |
| II        | III                                                  | EC22C03                         | Web Page Designing                                                               | CC              | 6                        | 86            | 4              | 3                       | 50                | 50  | 100   | 5       |
| II        | III                                                  | TH22A08                         | Allied- Statistics for<br>Commerce                                               | GE              | 6                        | 86            | 4              | 3                       | 50                | 50  | 100   | 5       |
| II        | III                                                  | EC21CP2                         | Computer Application<br>Practical II- Accounting<br>Package and Web<br>Designing | CC              | 4                        | 57            | 3              | 3                       | 50                | 50  | 50*   | 2       |
| II        | IV                                                   |                                 | **Open Course<br>(Self study<br>Online)                                          | AECC            | -                        | -             | -              | -                       | -                 | -   | -     | Gr      |

|     | T     |                                    |                                                                                                    |          | T             | 1  | 1 |                    |     |    |     |         |
|-----|-------|------------------------------------|----------------------------------------------------------------------------------------------------|----------|---------------|----|---|--------------------|-----|----|-----|---------|
|     |       | NME22B2/<br>NME22A2                | Basic Tamil II/<br>Advanced<br>Tamil II                                                                                       |          |               |    |   |                    |     |    |     |         |
| II  | VI    |                                    | Personality Development<br>Programme                                                                                          |          | -             | -  | - | -                  | -   | -  | -   | -       |
| II  | VI    | NM12GAW                            | General Awareness self<br>study                                                                                               |          | Self<br>Study | -  | - | Onli<br>ne<br>test | 100 |    | 100 | G<br>r. |
| II  | V     | 21PECM1                            | Professional English for<br>Commerce and<br>Management                                                                        | AECC     | 3             | 40 | 5 | 2                  | 50  | 50 | 100 | 2       |
| III | I     | TAM2203A/<br>HIN2203A/<br>FRE2203A | <b>Language III</b> –<br>Tamil III/<br>Hindi III/<br>French<br>III                                                            | Language | 4             | 58 | 2 | 3                  | 50  | 50 | 100 | 3       |
| III | II    | ENG2203A                           | English Paper III                                                                                                    | English  | 4             | 58 | 2 | 3                  | 50  | 50 | 100 | 3       |
| III | IIIA  | BP22C04                            | Business Management<br>and<br>Ethics                                                                                          | CC       | 5             | 73 | 2 | 3                  | 50  | 50 | 100 | 4       |
| III | III A | EC22C05                            | Relational Database<br>Management System                                                                                      | CC       | 4             | 58 | 2 | 3                  | 50  | 50 | 100 | 3       |
| III | III A | EC22A01/<br>BP22A01/<br>BP22A02    | <ul> <li>Allied–I</li> <li>Company Law</li> <li>Principles of<br/>Marketing</li> <li>Human Resource<br/>Management</li> </ul> | GE       | 5             | 73 | 2 | 3                  | 50  | 50 | 100 | 4       |
| III | III A | EC22CP3                            | Computer Application<br>Practical III – Database<br>Programming                                                               | CC       | 3             | 60 | - | 3                  | 25  | 25 | 50  | 1       |
| III | III   | EC22SBP1/<br>EC21SBCE              | Skill Based Subject I-<br>Dynamic Web Applicatio<br>PHP/MySQL /<br>Coursera- Recent trends<br>in social media marketin        | SEC      | 3             | 41 | 4 | -                  | 100 | -  | 100 | 3       |
| III | IIIB  | NM22EVS                            | Foundation<br>Course-II<br>(Environmental<br>Studies)*                                                                        | AEC      | Self<br>study | -  | - | -                  | 100 | -  | 100 | Gr      |
|     | IIIB  | NM22UHR                            | Foundation Course-III<br>Universal Human values<br>and Human Rights                                                           |          | 2             | 30 | - | -                  | 100 | -  | 100 | 2       |
| III | VI    |                                    | Job Oriented Course                                                                                                    | AEC      | 60            |    |   |                    |     |    |     | Gr      |
|     |       |                                    |                                                                                                    |          |               |    |   |                    |     |    |     |         |

\*\* Outside regular class hours CC – Core Courses CA

ore Courses CA – Continuous Assessment GE – Generic Elective

ESE - End Semester Examination AECC – Ability Enhancing Compulsory Course

#### **Bloom's Taxonomy based Assessment Pattern**

### **CIA Question Paper Pattern: 2 x 25 = 50 Marks**

One question from each unit with each question comprising of

- □ Two questions with a weightage of 2 marks (no choice)
- □ Two questions with a weightage of 6 marks (no choice)
- □ One question with weightage of 9 marks (Internal Choice at the same CLO level)

## ESE Question Paper Pattern: 5 x 20 = 100 Marks

One question from each unit with each question comprising of

- □ One question with a weightage of 2 marks (no choice)
- □ One question with a weightage of 6 marks (Internal Choice at the same CLO level)

□ One question with weightage of 12 marks (Internal Choice at the same CLO level)

#### WEIGHTAGE ASSIGNED TO VARIOUS COMPONENTS OF CONTINUOUS INTERNAL ASSESSMENT Theory

|                  | CIAI | CI A II | Model<br>Exam | Assignment /<br>Class<br>Notes | Seminar | Quiz | Class<br>Participation | Application<br>Oriented/Inn.<br>/Creativity<br>Assignment | Attendance | Max. Marks |
|------------------|------|---------|---------------|--------------------------------|---------|------|------------------------|-----------------------------------------------------------|------------|------------|
| Core /<br>Allied | 7    | 7       | 10            | 4                              | 5       | 4    | 5                      | 5                                                         | 3          | 50         |

#### RUBRIC ASSESSMENT TOOL ASSIGNMENT Maximum - 20 Marks (converted to 4 marks) – Scale 4 to 1

| Criteria                | 4 Marks                                  | 3 Marks         | 2 Marks                   | 1 Mark       |  |
|-------------------------|------------------------------------------|-----------------|---------------------------|--------------|--|
| <b>Focus</b><br>Purpose | Clear                                    | Shows awareness | Shows little<br>Awareness | No awareness |  |
| Main idea               | ain ideaClearly presents<br>a main idea. |                 | Vague sense               | No main idea |  |

| <b>Organization:</b><br>Overall          | Well planned                                                         | Good overall organization                               | There is a sense<br>of organization                  | No sense of organization |
|------------------------------------------|----------------------------------------------------------------------|---------------------------------------------------------|------------------------------------------------------|--------------------------|
| Content                                  | Exceptionally well presented                                         | Well presented                                          | Content is sound                                     | Not good                 |
| <b>Style:</b><br>Details and<br>Examples | Large amounts of<br>specific examples<br>and detailed<br>Description | Some use of<br>examples and<br>detailed<br>descriptions | Little use of<br>specific<br>examples and<br>details | No use of examples       |

SEMINAR Maximum - 20 Marks (converted to 5 marks) –Scale 4 to 1

| Criteria                                                                        | 4 Marks                                   | 3 Marks                                                 | 2 Marks                                              | 1 Mark                   |  |
|---------------------------------------------------------------------------------|-------------------------------------------|---------------------------------------------------------|------------------------------------------------------|--------------------------|--|
| <b>Focus</b><br>Purpose                                                         | Clear                                     | Shows<br>Awareness                                      | Shows little<br>Awareness                            | No awareness             |  |
| Main idea                                                                       | Iain ideaClearly presents a<br>main idea. |                                                         | Vague sense                                          | No main idea             |  |
| <b>Organization:</b><br>Overall                                                 |                                           |                                                         | There is a sense<br>of organization                  | No sense of organization |  |
| Content                                                                         | Content Exceptionally<br>well presented   |                                                         | Content is sound                                     | Not good                 |  |
| StyleLarge amountsDetails andof specificExamplesexamples anddetaileddescription |                                           | Some use of<br>examples and<br>detailed<br>descriptions | Little use of<br>specific<br>examples and<br>details | No use of<br>examples    |  |

| Maximum - 20 Marks (converted to 5 marks) – Scaled from 5 to 1 |                                                                                                    |                                                                                                    |                                                                                         |                                                                                                    |                                                                                                    |  |  |  |
|----------------------------------------------------------------|----------------------------------------------------------------------------------------------------|----------------------------------------------------------------------------------------------------|-----------------------------------------------------------------------------------------|----------------------------------------------------------------------------------------------------|----------------------------------------------------------------------------------------------------|--|--|--|
| Criteria                                                       | 5 Marks                                                                                                    | 4 Marks                                                                                                    | 3 Marks                                                                                 | 2 Marks                                                                                            | 1 Mark                                                                                                    |  |  |  |
| Level of<br>Engagement<br>in Class                             | Student<br>proactively<br>contributes to<br>class by<br>offering ideas<br>and asks<br>questions<br>more than<br>once per<br>class.                   | Student<br>proactively<br>contributes to<br>class by<br>offering ideas<br>and asks<br>questions<br>once per<br>class | Student<br>contributes to<br>class and<br>asks<br>questions<br>occasionally             | Student<br>rarely<br>contributes<br>to class by<br>offering<br>ideas and<br>asking no<br>questions | Student never<br>contributes to<br>class by offering<br>ideas                                                                              |  |  |  |
| Listening<br>Skills                                            | Student listens<br>when others<br>talk, both in<br>groups and in<br>class.<br>Student<br>incorporates or<br>builds off of<br>the ideas of<br>others. | Student<br>listens when<br>others talk,<br>both in<br>groups and in<br>class.                                        | Student<br>listens when<br>others talk in<br>groups and in<br>class<br>occasionally     | Student<br>does not<br>listen when<br>others talk,<br>both in<br>groups and<br>in class.           | Student does not<br>listen when<br>others talk, both<br>in groups and in<br>class.<br>Student often<br>interrupts when<br>others<br>speak. |  |  |  |
| Behavior                                                       | Student almost<br>never displays<br>disruptive<br>behavior during<br>class                                                                           | Student rarely<br>displays<br>disruptive<br>behavior<br>during class                                                 | Student<br>occasionally<br>displays<br>disruptive<br>behavior<br>during class           | Student<br>often<br>displays<br>disruptive<br>behavior<br>during class                             | Student almost<br>always displays<br>disruptive<br>behavior during<br>class                                                                |  |  |  |
| Preparation                                                    | Student is<br>almost always<br>prepared for<br>class with<br>required<br>class<br>materials                                                          | Student is<br>usually<br>prepared for<br>class with<br>required<br>class<br>materials                                | Student is<br>occasionally<br>prepared for<br>class with<br>required class<br>materials | Student is<br>rarely<br>prepared<br>for class<br>with<br>required<br>class<br>materials            | Student is almost<br>never prepared<br>for class.                                                                                          |  |  |  |

#### CLASS PARTICIPATION Maximum - 20 Marks (converted to 5 marks) – Scaled from 5 to 1

QUIZ Maximum - 20 Marks (converted to 4 marks)

#### APPLICATION ORIENTED/INNOVATION/CREATIVITY ASSIGNMENT

| Criteria | Originality | Presentation | References or Library | Total Marks |
|----------|-------------|--------------|-----------------------|-------------|
|          |             |              | resources             |             |
| Marks    | 2           | 2            | 1                     | 5           |

## MAPPING OF PLOs WITH CLOs

| COUDEE |      | PROGRA | MME OUT          | COMES |          |
|--------|------|--------|------------------|-------|----------|
| COURSE | PLO1 | PLO2   | PLO3             | PLO4  | PLO5     |
|        | -    | COURSE | – BP22C01        |       |          |
| CLO1   | S    | S      | S                | S     | Μ        |
| CLO2   | S    | S      | S                | S     | М        |
| CLO3   | S    | S      | S                | S     | М        |
| CLO4   | S    | S      | S                | S     | М        |
|        |      | COURSE | - EC22C02        |       |          |
| CLO1   | S    | S      | S                | S     | S        |
| CLO2   | S    | S      | S                | S     | S        |
| CLO3   | S    | S      | S                | S     | S        |
| CLO4   | S    | S      | S                | S     | S        |
|        | •    | COURSE | – EC21CP1        |       |          |
| CLO1   | S    | S      | S                | S     | М        |
| CLO2   | S    | М      | S                | S     | S        |
| CLO3   | М    | S      | S                | S     | Μ        |
| CLO4   | S    | S      | S                | S     | S        |
|        |      | COURSE | - EC21C03        |       |          |
| CLO1   | S    | S      | S                | S     | S        |
| CLO2   | S    | S      | S                | S     | S        |
| CLO3   | S    | S      | S                | S     | S        |
| CLO4   | S    | S      | S                | S     | S        |
|        | 1    |        | - EC21CP2        |       |          |
| CLO1   | S    | S      | S                | S     | Μ        |
| CLO2   | S    | М      | S                | S     | S        |
| CLO3   | М    | S      | S                | S     | Μ        |
| CLO4   | S    | S      | S                | S     | S        |
|        |      |        | – <b>BP22C04</b> |       |          |
| CLO1   | S    | S      | S                | S     | S        |
| CLO2   | S    | S      | S                | Μ     | S        |
| CLO3   | S    | S      | M                | S     | S        |
| CLO4   | S    | S      | M                | М     | М        |
|        |      |        | - EC22C05        | C     |          |
| CLO1   | M    | S      | S                | S     | M        |
| CLO2   | S    | M      | S                | S     | <u>M</u> |
| CLO3   | S    | S      | S                | L     | М        |

| CLO4             | М | S      | М                  | М | М |  |  |  |  |
|------------------|---|--------|--------------------|---|---|--|--|--|--|
|                  |   | COURSE | <b>E – EC22A01</b> | • |   |  |  |  |  |
| CLO1             | S | L      | S                  | S | М |  |  |  |  |
| CLO2             | М | S      | М                  | S | S |  |  |  |  |
| CLO3             | S | S      | S                  | S | S |  |  |  |  |
| CLO4             | S | S      | S                  | S | S |  |  |  |  |
| COURSE – BP22A01 |   |        |                    |   |   |  |  |  |  |
| CLO1             | S | S      | S                  | S | М |  |  |  |  |
| CLO2             | S | М      | S                  | S | М |  |  |  |  |
| CLO3             | S | S      | М                  | S | М |  |  |  |  |
| CLO4             | S | S      | S                  | L | М |  |  |  |  |
| COURSE – BP22A02 |   |        |                    |   |   |  |  |  |  |
| CLO1             | S | S      | S                  | S | М |  |  |  |  |
| CLO2             | S | S      | S                  | S | М |  |  |  |  |
| CLO3             | S | S      | S                  | S | М |  |  |  |  |
| CLO4             | S | S      | S                  | S | М |  |  |  |  |
|                  | • | COURSE | – EC22CP3          |   |   |  |  |  |  |
| CLO1             | S | S      | S                  | S | L |  |  |  |  |
| CLO2             | S | S      | S                  | S | L |  |  |  |  |
| CLO3             | S | S      | S                  | S | L |  |  |  |  |
| CLO4             | S | S      | S                  | S | L |  |  |  |  |
|                  |   | COURSE | - EC22SBP1         | l |   |  |  |  |  |
| CLO1             | S | М      | S                  | S | М |  |  |  |  |
| CLO2             | S | S      | М                  | S | S |  |  |  |  |
| CLO3             | М | S      | S                  | S | S |  |  |  |  |
| CLO4             | S | S      | S                  | М | S |  |  |  |  |

| COURSE<br>NUMBER | COURSE NAME              | CATEGORY | L  | Т | Р | CREDIT |
|------------------|--------------------------|----------|----|---|---|--------|
| BP22C01          | PRINCIPLES OF ACCOUNTING | THEORY   | 56 | 4 | - | 4      |
| D 1 1            |                          |          |    |   |   |        |

Preamble

• To enable the students to apply the conceptual principles and to develop an expertise in handling the accounts of specialized institutions and the consolidation of accounts through appropriate accounting techniques and policies.

#### Prerequisite

• Basic Knowledge in Financial Statements

#### **Course Learning Outcomes**

• On the successful completion of the course, students will be able to

| CLO Statement                                                                 | Knowledge                                                                                                    |
|-------------------------------------------------------------------------------|----------------------------------------------------------------------------------------------------|
|                                                                               | Level                                                                                                    |
| Define the concepts and conventions in accounting                             | K1                                                                                                    |
| Interpret accounting statement using basic concepts                           | K2                                                                                                    |
| Apply the procedures of recording transactions and preparation of Reports     | K3                                                                                                    |
| Analyze and prepare financial accounting reports to interpret the performance | K4                                                                                                    |
| of a firm                                                                     |                                                                                                    |
|                                                                               | Define the concepts and conventions in accounting<br>Interpret accounting statement using basic concepts<br>Apply the procedures of recording transactions and preparation of Reports<br>Analyze and prepare financial accounting reports to interpret the performance |

#### Mapping with Programme Outcomes

| CLOs | PLO1 | PLO2 | PLO3 | PLO4 | PLO5 |
|------|------|------|------|------|------|
| CLO1 | S    | S    | S    | S    | М    |
| CLO2 | S    | S    | S    | S    | М    |
| CLO3 | S    | S    | S    | S    | М    |
| CLO4 | S    | S    | S    | S    | М    |

S- Strong; M-Medium

#### **Syllabus**

## PRINCIPLES OF ACCOUNTING- BP22C01 (56 HRS)

## Unit I

### (11 Hrs)

(11 Hrs)

(11 Hrs)

Basic Accounting Concepts- Final Accounts- Bank Reconciliation Statement

#### Unit II

Bills of exchange (trade bills only) -Joint Venture (AS-27)

## Unit III

Branch Accounts (Dependent Branches - Debtors and Stock & Debtors System– Independent Branches only)

#### Unit IV

(12 Hrs)

Hire purchase Accounts – Royalties (AS-19) (excluding sublease)

### Unit V

(11 Hrs)

Depreciation (excluding change in method of depreciation) - Departmental Accounts-Basis for allocation of expenses

## **Distribution of Marks: Theory 20% and Problems 80%.**

## Text Book

| S. | Authors                                        | Title                | Publishers         | Year of                    |  |  |  |
|----|------------------------------------------------|----------------------|--------------------|----------------------------|--|--|--|
| No |                                                |                      |                    | Publication                |  |  |  |
| 1. | Reddy T S & A Murthy                           | Financial Accounting | Margham            | Reprint                    |  |  |  |
|    |                                                |                      | Publications       | 2015                       |  |  |  |
| 2. | Jain S.P &Narang K.L Principles of Accountancy |                      | Kalyani Publishers | 2018                       |  |  |  |
| Re | Reference Books                                |                      |                    |                            |  |  |  |
| S. | Authors                                        | Title                | Publishers         | Year of                    |  |  |  |
| No |                                                |                      |                    | Publication                |  |  |  |
| 1. | RL Gupta &Radhasamy                            | Advanced Accountancy | Sultan Chand &     | 2018, 13 <sup>th</sup> ed. |  |  |  |
|    |                                                | (Vol I)              | Sons.              |                            |  |  |  |
| 2. | MC Shukla, T.S. Grewal&                        | Advanced Accountancy | S. Chand & sons    | 2013 ed                    |  |  |  |
|    |                                                |                      |                    |                            |  |  |  |

## **Skill Components**

- Assignment on concepts and conventions of Financial Accounting within the framework of Ind AS and IFRS.
- Preparation of Journal, Ledger and trial balance as per Ind AS 8 and 10.
- Analysing financial statements of a company and present a summary

## Pedagogy

Lecture, PPT, e-content, Seminar, Assignment, Quiz & Group discussion

## **Contents and Presentation Schedule**

| Module<br>No. | Торіс               | No. of<br>Periods | Content<br>Delivery<br>methods | Participatory<br>Learning | CLO  |
|---------------|---------------------|-------------------|--------------------------------|---------------------------|------|
|               | Unit I              |                   |                                |                           |      |
| 1             | Basic Accounting    | 3                 | Presentation                   | Discussion &              | CLO1 |
|               | Concepts            |                   |                                | Practice                  |      |
| 2             | Final Accounts      | 4                 | Presentation                   | Discussion &              | CLO4 |
|               | That Accounts       |                   |                                | Practice                  |      |
| 3             | Bank Reconciliation | 4                 | Presentation                   | Discussion &              | CLO2 |
|               | Statement           |                   |                                | Practice                  |      |
|               | Unit II             |                   |                                |                           |      |
| 4             | Bills of exchange   | 5                 | Presentation                   | Discussion &              | CLO3 |

| 5  | (trade bills only)<br>Joint Venture (AS-<br>27)                    |   |              |                                |           |
|----|--------------------------------------------------------------------|---|--------------|--------------------------------|-----------|
| 5  |                                                                    |   |              | Practice                       |           |
|    | 27)                                                                | 6 | Presentation | Discussion &<br>Practice       | CLO3,CLO4 |
|    | Unit III                                                           |   |              |                                |           |
| 6  | Branch Accounts<br>(Dependent<br>Branches)                         | 4 | Presentation | Discussion &<br>Practice       | CLO1,CLO3 |
| 7  | Debtors and Stock &<br>Debtors System                              | 3 | Presentation | Discussion &<br>Practice       | CLO2,CLO3 |
| 8  | Independent Branches                                               | 4 | Presentation | Discussion &<br>Practice       | CLO1,CLO4 |
|    | Unit IV                                                            |   | •            |                                |           |
| 9  | Hire purchase<br>Accounts                                          | 6 | Presentation | Discussion &<br>Practice       | CLO1,CLO2 |
| 10 | Royalties (AS-19)<br>(excluding sublease)                          | 6 | Presentation | Discussion &<br>Practice       | CLO3,CLO4 |
|    | Unit V                                                             |   |              |                                |           |
| 11 | Depreciation<br>(excluding change in<br>method of<br>depreciation) | 4 | Presentation | Discussion, Practice<br>& Quiz | CLO2,CLO3 |
| 12 | Departmental<br>Accounts                                           | 4 | Presentation | Discussion &<br>Practice       | CLO1,CLO4 |
| 13 | Basis for allocation of expenses                                   | 3 | Presentation | Discussion &<br>Practice       | CLO1      |

Jourse Designers:

• Dr.R.Jayasathya

• Dr.NithyaRamadass

| EC22C02FUNDAMENTALS OF<br>e-COMMERCETHEORY564-4 | COURSE<br>NUMBER | COURSE NAME     | CATEGORY | L  | Т | Р | CREDIT |
|-------------------------------------------------|------------------|-----------------|----------|----|---|---|--------|
|                                                 | FC22C02          | FUNDAMENTALS OF | THEORY   | 56 | 4 | _ | 4      |
|                                                 | EC22C02          | e-COMMERCE      | IIIEONI  | 50 | - | _ | -      |

## Preamble

• To establish knowledge about and acquaint the basic concepts of e-commerce.

• To instill idea of convergence of business relationship through recent technologies.

• To identify, define and differentiate the various modes of electronic commerce.

• To demonstrate an awareness of the main components and concepts of Industry 4.0, and the vital role it plays in e-business practice.

## **Course Learning Outcomes**

On the successful completion of the course, students will be able to:

| CLO<br>Number | CLO Statement                                                                                             | Knowledge<br>Level |
|---------------|----------------------------------------------------------------------------------------------------|--------------------|
| CLO1          | Recall the fundamental concepts of e-commerce and the functioning of various types of e-business models   | K1                 |
| CLO2          | Explain the role of e-commerce in abridging payment process                                               | K2                 |
| CLO3          | Develop a technological framework required for an e-business & M-<br>Commerce                             | К3                 |
| CLO4          | Analyze ebusiness strategies, business transformation processes and applications relevant to Industry 4.0 | K4                 |

#### Mapping with Programme Learning Outcomes

| CLOS | PLO1 | PLO2 | PLO3 | PLO4 | PLO5 |
|------|------|------|------|------|------|
| CLO1 | S    | S    | S    | S    | S    |
| CLO2 | S    | S    | S    | S    | S    |
| CLO3 | S    | S    | S    | S    | S    |
| CLO4 | S    | S    | S    | S    | S    |

S- Strong

#### **Syllabus**

#### UNIT I (11 hours)

*Introduction to e-Commerce*<sup>1</sup> – Definition – Perspectives – History of e-Commerce –e-Commerce drivers – Nature & Scope of e-Commerce – Categories of e-Commerce - Electronic data interchange - Electronic funds transfer –Comparison between traditional and electronic commerce – *advantages and disadvantages of e-commerce*<sup>2</sup> - Security Issues in e-Commerce.

#### UNIT II (11 hours)

Introduction to e-Services: Categories of e-Services – Web enabled services – Match making services – Information selling on the web – e-Entertainment – Auctions & other specialized services.

E-Commerce Technology: Introduction -Electronic Commerce Framework - Electronic

Commerce and Media convergence. The Network Infrastructure for Electronic Commerce – *Corporate Digital Library*<sup>4 -</sup> Dimension of Internal Electronic Commerce Systems - Types of Digital Documents. *Corporate data Warehouse*<sup>5</sup> - *T*ypes of data warehouse.

#### UNIT III (11 hours)

*Electronic payment system*<sup>6</sup> – Introduction – Problems with traditional payment system – features of e-payment system – Types of e-payment system: e-token – e-cash – e-cheque – Credit cards – Debit cards – Smart cards. Credit Cards based e-Payment system - Advantages of EPS – Designing e-Payment system.

#### UNIT IV (11 hours)

Internet Payment System: Characteristics of Payment system – 4C Payment methods – SET Protocol for credit card payment - Micropayment system – *Overview of smart card and Mondex*<sup>7</sup> – e-commerce security & secure messaging - Information Security- Security Threats -*V-commerce*<sup>8</sup> – Introduction and features - M-Commerce - Mobile Commerce Risk, Security and Payment Methods -

#### UNIT V (12 hours)

Current Trends in electronic world – e-Waste – e-Surveillance – e-Governance - e-Care. Examples of the types of e-Commerce: Intel - Amazon – e-bay – Priceline. Introduction to Industry 4.0 - Need – Reasons for Adopting Industry 4.0 - Definition – Goals and Design Principles - Technologies of Industry 4.0- Skills required for Industry 4.0- Advancements in Industry 4.0 – Impact of Industry 4.0 on Society, Business, Government and People – Introduction to 5.0

| Text B | ooks                                       |                                                                                |                            |                             |
|--------|--------------------------------------------|--------------------------------------------------------------------------------|----------------------------|-----------------------------|
| Sl.No. | Author Name                                | Title of the Book                                                              | Publisher                  | Year and<br>Edition         |
| 1      | Dr. U.S. Pandey<br>Er. SaurabhShukl        | a e-Commerce and Mobile<br>Commerce Technologies                               | S. Chand                   | 2015 Revised<br>Edition     |
| 2      | P. Kaliraj, T. Devi                        | Higher Education for<br>Industry 4.0 and<br>Transformation to Education<br>5.0 | Bharathiar<br>University   | 2020                        |
| Refere | nce Books                                  |                                                                                |                            |                             |
| Sl.No. | Author Name                                | Title of the Book                                                              | Publisher                  | Year and<br>Edition         |
| 1      | Ravi Kalakota<br>and Andrew B.<br>Whinston | Frontiers of Electronic commerce                                               | Pearson<br>Publication Ltd | 2013,<br>Revised<br>Edition |

| 2 | V. Rajaraman | Essentials of E-Commerce | PHI Learning    | 2015    |
|---|--------------|--------------------------|-----------------|---------|
|   |              | Technology               | Private Limited | Revised |
|   |              |                          |                 | Edition |

## **Related Online Content**

- 1. Introduction to E-commerce , Zheng Qin , Zlibrary / Springer, 2009, <u>1lib.in/book/913451/20aadb?dsource=recommend</u>
- Encyclopedia of e-commerce, e-government, and mobile commerce, Mehdi Khosrow-Pour, Mehdi Khosrowpour, Zlibrary / Idea Group Reference 2006 URL : <u>1lib.in/book/462371/090e49?dsource=recommend</u>
- 3. Business models for e-commerce, Radovilsky, Zinovy ,Zlibrary / Business Expert Press, 2015 ,URL : <u>1lib.in/book/2631504/75e9ea?dsource=recommend</u>

#### **Blended Learning Links**

- 1. <u>https://www.tutorialspoint.com/e\_commerce/e\_commerce\_resources.htm</u>
- 2. https://www.investopedia.com/terms/e/ecommerce.asp
- 3. <u>https://www.youtube.com/watch?v=GiTY8QPnqOI</u>
- 4. https://www.scribd.com/doc/20489539/Corporate-Digital-Library
- 5. <u>https://www.wisdomjobs.com/e-university/e-commerce-concepts-tutorial-7/date-warehousing-11849.html</u>
- 6. <u>https://securionpay.com/blog/e-payment-system/</u>
- 7. <u>https://www.youtube.com/watch?v=xHmEH0k-mrc</u>
- 8. <u>https://whatis.techtarget.com/definition/virtual-commerce-vCommerce-v-commerce-or-vCom</u>

## Pedagogy

Lecture, PPT, Quiz, Assignment, Group Discussion, Seminar

#### **Course Contents and Lecture Schedule**

| Module<br>No. | Торіс                                                                                                    | No. of<br>periods | Content<br>delivery<br>methods | Participatory<br>Learning | CLO   |
|---------------|----------------------------------------------------------------------------------------------------|-------------------|--------------------------------|---------------------------|-------|
| Unit I        |                                                                                                    |                   |                                |                           |       |
| 1             | Introductiontoe-Commerce1– Definition–Perspectives– History of e-Commerce–e-Commercedrivers– Nature & Scope ofe-Commerce– Categories ofe-Commerce- | 5                 | Lecture &<br>Presentation      | Discussion                | CLO 1 |
| 2             | Electronic data interchange -<br>Electronic funds transfer –<br>Comparison between<br>traditional and electronic<br>commerce –                     | 4                 | Lecture &<br>Presentation      | Discussion                | CLO 2 |

| 3        | Advantagesanddisadvantagesofcommerce2-SecurityIssues                                                                                                    | 2 | Lecture &<br>Presentation | Discussion          | CLO 4           |
|----------|----------------------------------------------------------------------------------------------------|---|---------------------------|---------------------|-----------------|
|          | in e-Commerce.                                                                                                    |   |                           |                     |                 |
| Unit II  |                                                                                                    | - |                           |                     |                 |
| 4        | Introduction to e-Services:<br>Categories of e-Services –<br>Web enabled services –<br>Match making services –<br>Information selling on the<br>web – e-Entertainment –<br>Auctions & other specialized<br>services.                                                                                                    | 5 | Lecture &<br>Presentation | Discussion          | CLO 1           |
| 5        | E-Commerce Technology:<br>Introduction –Electronic<br>Commerce Framework –<br>Electronic Commerce and<br>Media convergence. The<br>Network Infrastructure for<br>Electronic Commerce –<br>Corporate Digital Library <sup>4</sup> –<br>Dimension of Internal<br>Electronic Commerce<br>Systems - Types of Digital<br>Documents. Corporate data<br>Warehouse <sup>5</sup> - Types of data<br>warehouse. | 6 | Lecture &<br>Presentation | Discussion          | CLO 2           |
| Unit III |                                                                                                    |   |                           |                     |                 |
| 6        | Electronic payment system <sup>6</sup><br>– Introduction – Problems<br>with traditional payment<br>system – features of e-<br>payment system – Types of e-<br>payment system: e-token – e-<br>cash – e-cheque – Credit<br>cards – Debit cards – Smart<br>cards.                                                                                                    | 6 | Lecture &<br>Presentation | Discussion,<br>Quiz | CLO 2           |
| 7        | Smart card and e-Payment<br>system – Credit Cards based<br>e-Payment system –<br>Advantages of EPS –<br>Designing e-Payment system.                                                                                                    | 5 | Lecture &<br>Presentation | Discussion          | CLO 4           |
| Unit IV  |                                                                                                    | 1 | 1                         |                     |                 |
| 8        | Internet Payment System:<br>Characteristics of Payment                                                                                                    | 6 | Lecture &<br>Presentation | Discussion,<br>Quiz | CLO 2,<br>CLO 3 |

| 9      | system – 4C Payment<br>methods – SET Protocol for<br>credit card payment -<br>Micropayment system –<br>Overview of smart card and<br>Mondex <sup>7</sup> –<br>e-commerce security &<br>secure messaging -<br>Information Security-<br>Security Threats - V-<br>commerce <sup>8</sup> – Introduction<br>and features - M-Commerce -<br>Mobile Commerce Risk,<br>Security and Payment<br>Methods - | 5 | Lecture &<br>Presentation | Discussion | CLO 3 |
|--------|----------------------------------------------------------------------------------------------------|---|---------------------------|------------|-------|
| Unit V |                                                                                                    |   |                           |            |       |
| 10     | Current Trends in electronic<br>world – e-Waste – e-<br>Surveillance – e-Governance<br>- e-Care. Examples of the<br>types of e-Commerce: Intel -<br>Amazon – e-bay – Priceline.                                                                                                    | 4 | Lecture &<br>Presentation | Discussion | CLO 2 |
| 11     | Introduction to Industry 4.0 -<br>Need – Reasons for Adopting<br>Industry 4.0 - Definition –<br>Goals and Design Principles                                                                                                    | 5 | Lecture &<br>Presentation | Discussion | CLO 1 |
| 12     | Technologies of Industry 4.0-<br>Skills required for Industry<br>4.0- Advancements in<br>Industry 4.0 – Impact of<br>Industry 4.0 on Society,<br>Business, Government and<br>People - Introduction to 5.0<br>Designers                                                                                                    | 3 | Lecture &<br>Presentation | Discussion | CLO 3 |

**Course Designers** 

1. Dr.M.Deepalakshmi

2. B.Shamile

| COURSE<br>NUMBER | COURSE NAME                                         | CATEGORY  | L | Т | Р  | CREDIT |
|------------------|-----------------------------------------------------|-----------|---|---|----|--------|
| EC21CP1          | COMPUTER APPLICATION<br>PRACTICAL I- OFFICE PACKAGE | PRACTICAL | - | 3 | 27 | 1      |

#### Preamble

- To give hands on training in basic computer applications
- To inculcate programming ability to compute data
- To aim at making experts in the most widely used application packages

#### **Course Learning Outcomes**

On the successful completion of the course, students will be able to

| CLO<br>Number | CLO Statement                                              | Knowledge<br>Level |
|---------------|------------------------------------------------------------|--------------------|
| CLO1          | Define the various practical applications using MS office. | K1                 |
| CLO2          | Demonstrate presentations using MS office package tools    | K2                 |
| CLO3          | Develop documents using the word package tools.            | K3                 |
| CLO4          | Construct worksheets using advanced functions in MS office | K3                 |

#### **Mapping with Programme Learning Outcomes**

| Mapping with Hogramme Dearning Outcomes |      |      |      |      |      |  |  |  |
|-----------------------------------------|------|------|------|------|------|--|--|--|
| CLOs                                    | PLO1 | PLO2 | PLO3 | PLO4 | PLO5 |  |  |  |
| CLO1                                    | S    | S    | S    | S    | М    |  |  |  |
| CLO2                                    | S    | М    | S    | S    | S    |  |  |  |
| CLO3                                    | М    | S    | S    | S    | М    |  |  |  |
| CLO4                                    | S    | S    | S    | S    | S    |  |  |  |

S- Strong; M-Medium

## Syllabus

WORD

- 1. Type a paragraph and Perform:
  - a. Font using font size, font style, line spacing etc.
  - b. Insert page numbers at the bottom right alignment
  - c. Insert header consisting of date and time, insert footer consisting of page
  - d. Numbers.
  - e. Change the paragraph into two or three columns
  - f. Check the spelling and grammar
  - g. Use bullets and numbering
  - h. Use drop cap
  - i. Find and replace a word
- Prepare a class timetable using table option and merging cells. Inserting the table, Data Entry, Alignment of Rows and Columns, Inserting and Deleting the Rows and Columns and Change of Table Format
- 3. Prepare an application for a job with the bio-data using auto text.

- 4. Prepare a college day invitation using borders and shading option, word art and pictures.
- 5. Using mail merge, draft a shareholder's meeting letter for 5 members.

## EXCEL

- 6. Enter the data with following fields:
  - b) Serial no
  - c) Name
  - d) Address
  - e) City
  - f) Date of Joining
  - g) Salary
  - h) Course
  - i) Duration
  - j) No of students
  - k) Total fees

Perform the following:

- a. Change font as bold
- b. Arrange the alignment as center
- c. Rename the sheet
- d. Insert a new sheet
- e. Move a sheet
- f. Delete a sheet
- g. Hide/Unhide Column
- h. Change Column Width
- Draw different graphs Column Chart, Line Chart, Pie Chart, Bar Chart, Area Chart, Scatter Chart, for a sample data.
- Calculate Simple and Compound Interest. Prepare a statement of Bank customers account showing simple and compound interest calculations for 10 different customers using mathematical and logical functions
- 9. Enter the semester marks and calculate total auto-sum and average using function wizard.
- 10. Sort: Sort by Color, Reverse List, Randomize List.

 Filter: Number and Text Filters, Date Filters, Advanced Filter, Data Form, Remove Duplicates, Outlining Data.

### POWERPOINT

- 12. Design presentation slides for a product of your choice. The slides must include name, brand name, type of product, characteristics, special features, price, special offer etc
- 13. Design presentation slides for organization details for 5 levels of hierarchy of a company by using organization chart.
- 14. Design slides for the headlines News of a popular TV Channel. The Presentation Should contain the following transactions: Top down, Bottom up, Zoom in and Zoom out. The presentation should work in custom mode.
- 15. Design presentation slides for the Seminar/Lecture Presentation using animation effects and perform the following operations: Creation of different slides, changing background color, font color using word art

#### Pedagogy

Demonstration through System, Demonstration through PPT

| Module<br>No | Торіс                                                                                                    | No. of<br>Periods | Content<br>delivery<br>methods | Participatory<br>Learning  | CLO   |
|--------------|----------------------------------------------------------------------------------------------------|-------------------|--------------------------------|----------------------------|-------|
| 1            | <ul> <li>Type a paragraph and Perform: <ul> <li>a. Font using font size, font style, line spacing tc.</li> <li>b. Insert page numbers at the bottom right alignment</li> <li>c. Insert header consisting of date and time, insert footer consisting of page</li> <li>d. Numbers.</li> <li>e. Change the paragraph into two or three columns</li> <li>f. Check the spelling and grammar g. Use bullets and numbering</li> <li>h. Use drop cap</li> <li>i. Find and replace a word</li> </ul> </li> </ul> | 2                 | Presentation                   | Demo, Hands-on<br>training | CLO 1 |
| 2            | Prepare a class timetable using table option and<br>merging cells. Inserting the table, Data Entry,<br>Alignment of Rows and Columns, Inserting and<br>Deleting the Rows and Columns and Change of<br>Table Format                                                                                                    | 1                 | Presentation                   | Demo, Hands-on<br>training | CLO 1 |

#### **Course Contents and Presentation Schedule**

| Module<br>No | Торіс                                                                                                    | No. of<br>Periods | Content<br>delivery<br>methods | Participatory<br>Learning  | CLO   |
|--------------|----------------------------------------------------------------------------------------------------|-------------------|--------------------------------|----------------------------|-------|
| 3            | Prepare an application for a job with the bio-data using auto text.                                                                                                    | 2                 | Presentation                   | Demo, Hands-on<br>training | CLO 1 |
| 4            | Prepare a college day invitation using borders and shading option, word art and pictures.                                                                                                    | 1                 | Presentation                   | Demo, Hands-on<br>training | CLO 1 |
| 5            | Using mail merge, draft a shareholder's meeting letter for 5 members.                                                                                                    |                   | Presentation                   | Demo, Hands-on<br>training | CLO 1 |
| 6            | Design an invoice and Account sales by using<br>Drawing tool bar, Clip Art, Word Art, Symbols,<br>Borders and Shading                                                                                                    |                   | Presentation                   | Demo, Hands-on<br>training | CLO 1 |
| 7            | Enter the data with following fields:<br>1) Serial no<br>m) Name<br>n) Address<br>o) City<br>p) Date of Joining<br>q) Salary<br>r) Course<br>s) Duration<br>t) No of students<br>u) Total fees<br>Perform the following:<br>i. Change font as bold<br>j. Arrange the alignment as<br>center<br>k. Rename the sheet<br>l. Insert a new sheet<br>m. Move a sheet<br>n. Delete a sheet<br>o. Hide/Unhide Column<br>p. Change Column Width | 2                 | Presentation                   | Demo, Hands-on<br>training | CLO 1 |
| 8            | Draw different graphs Column Chart, Line Chart,<br>Pie Chart, Bar Chart, Area Chart, Scatter Chart,<br>for a sample data.                                                                                                    | 1                 | Presentation                   | Demo, Hands-on<br>training | CLO 2 |
| 9            | Calculate Simple and Compound Interest. Prepare<br>a statement of Bank customers account showing<br>simple and compound interest calculations for 10<br>different customers using mathematical and<br>logical functions                                                                                                    | 2                 | Presentation                   | Demo, Hands-on<br>training | CLO 3 |
| 10           | Enter the semester marks and calculate total auto-<br>sum and average using function wizard.                                                                                                    | 1                 | Presentation                   | Demo, Hands-on<br>training | CLO 3 |
| 11           | Sort: Sort by Color, Reverse List, Randomize                                                                                                    | 2                 | Presentation                   | Demo, Hands-on             | CLO 2 |

| Module<br>No | Торіс                                                                                                    | No. of<br>Periods | Content<br>delivery<br>methods | Participatory<br>Learning   | CLO   |
|--------------|----------------------------------------------------------------------------------------------------|-------------------|--------------------------------|-----------------------------|-------|
|              | List.                                                                                                    |                   |                                | training                    |       |
| 12           | Filter: Number and Text Filters, Date Filters,<br>Advanced Filter, Data Form, Remove Duplicates,<br>Outlining Data                                                                                                    | 1                 | Presentation                   | Demo, Hands-on<br>training  | CLO 3 |
| 13           | Design presentation slides for a product of your<br>choice. The slides must include name, brand<br>name, type of product, characteristics, special<br>features, price, special offer etc                                      | 2                 | Presentation                   | Demo, Hands-<br>on training | CLO 2 |
| 14           | Design presentation slides for organization details<br>for 5 levels of hierarchy of a company by using<br>organization chart.                                                                                                 | 1                 | Presentation                   | Demo, Hands-on<br>training  | CLO 2 |
| 15           | Design slides for the headlines News of a popular<br>TV Channel. The Presentation Should contain the<br>following transactions: Top down, Bottom up,<br>Zoom in and Zoom out. The presentation should<br>work in custom mode. | 2                 | Presentation                   | Demo, Hands-on<br>training  | CLO 2 |
| 16           | Design presentation slides about an organization<br>and perform frame movement by interesting clip<br>arts to illustrate running of an image<br>automatically.                                                                | 1                 | Presentation                   | Demo, Hands-on<br>training  | CLO 2 |
| 17           | Design presentation slides for the<br>Seminar/Lecture Presentation using animation<br>effects and perform the following operations:<br>Creation of different slides, changing background<br>color, font color using wordart   | 2                 | Presentation                   | Demo, Hands-on<br>training  | CLO 2 |

## **Course Designers**

- 1. Dr.M.Sumathi
- 2. Ms.B.Shamile

| COURSE<br>NUMBER | COURSE NAME                         | CATEGORY | L  | Т | Р | CREDIT |
|------------------|-------------------------------------|----------|----|---|---|--------|
| NME21ES          | INTRODUCTION TO<br>ENTREPRENEURSHIP | THEORY   | 26 | 4 | - | 2      |

Unit 1:(5 hrs)

## Nature of Entrepreneurship

(3 hrs)

Meaning -Need for Entrepreneurship -Qualities of Successful Entrepreneurs - Myths of

| Entrepreneurship                                                                            |
|---------------------------------------------------------------------------------------------|
| Activity: Assignment, Discussion (2 hrs)                                                    |
| Unit 2: (6 hrs)                                                                             |
| Role of Entrepreneurs (4 hrs)                                                               |
| Significance of Entrepreneurship to the nation -Environmental Factors influencing           |
| Entrepreneurship – Entrepreneurial Process and Functions- Challenges faced by Entrepreneurs |
| Activity: Quiz / Role Play(2 hrs)                                                           |
| Unit 3: (6 hrs)                                                                             |
| Formulation of Business Idea (4 hrs)                                                        |
| Business Idea Generation - Entrepreneurial Imagination and Creativity - Role of             |
| Innovation – Opportunity Evaluation                                                         |
| Activity: Business Idea Pitch (2 hrs)                                                       |
| Unit 4: (6 hrs)                                                                             |
| Business Planning (4 hrs)                                                                   |
| Need for Market Study - Securing Finance from various Sources - Significance of             |
| Business plan – Components of Business plan                                                 |
| Activity: Schemes available for Entrepreneurs (2 hrs)                                       |
| Unit 5: (7 hrs) (7 hrs)                                                                     |
| Project:                                                                                    |
| <b>Interface with Successful Entrepreneurs</b> – 4 hrs                                      |
| <b>Business Plan Presentation</b> – 3 hrs                                                   |

| Ref  | Reference Books |                         |                       |                               |  |  |  |  |  |
|------|-----------------|-------------------------|-----------------------|-------------------------------|--|--|--|--|--|
| S.No | Author Name     | Book Name               | Publisher             | Year and edition              |  |  |  |  |  |
| 1.   | D.F. Kuratko    | Entrepreneurship- South | Cengage Learning      | 1 <sup>st</sup> Edition, 2016 |  |  |  |  |  |
|      | and T.V. Rao    | Asian Perspective       | India Pvt. Ltd. Delhi |                               |  |  |  |  |  |
| 2.   | Arya Kumar      | Entrepreneurship:       | Pearson Education     | 1 <sup>st</sup> Edition, 2012 |  |  |  |  |  |
|      |                 | Creating and Leading an | India                 |                               |  |  |  |  |  |
|      |                 | Entrepreneurial         |                       |                               |  |  |  |  |  |
|      |                 | Organization            |                       |                               |  |  |  |  |  |

| COURSE<br>NUMBER | COURSE NAME        | CATEGORY | L  | Т | Р | CREDIT |
|------------------|--------------------|----------|----|---|---|--------|
| EC22C03          | WEB PAGE DESIGNING | THEORY   | 86 | 4 | - | 5      |

#### Preamble

- To introduce the concepts, terms and technologies used in web page designing.
- To provide the necessary knowledge on using the various technologies and tools for developing web sites.
- To facilitate the students to know the importance of SEO and to build e-commerce applications based on security guidelines.

#### **Course Learning Outcomes**

On the successful completion of the course, students will be able to:

| CLO<br>Number | CLO Statement                                                                                                    | Knowledge<br>Level |
|---------------|----------------------------------------------------------------------------------------------------|--------------------|
| CLO1          | Relate basic concepts of web page designing with real-time web pages<br>using HTML & XML                            | <b>K</b> 1         |
| CLO2          | Understand the tools and technologies used to develop a web page                                                    | K2                 |
| CLO3          | Develop web pages that present information, graphics and hypertext<br>links to other web pages in a cohesive manner | K3                 |
| CLO4          | Examine web design issues and the effectiveness of a web design in respect to its context.                          | K4                 |

Mapping with Programme Learning Outcomes

| CLOs | PLO1 | PLO2 | PLO3 | PLO4 | PLO5 |
|------|------|------|------|------|------|
| CLO1 | S    | S    | S    | S    | S    |
| CLO2 | S    | S    | S    | S    | S    |
| CLO3 | S    | S    | S    | S    | S    |
| CLO4 | S    | S    | S    | S    | S    |

S- Strong

#### **Syllabus**

#### Unit I (17 Hrs)

Introduction to HTML<sup>1</sup> – Information files creation – Web Client / Browser – Hyper Text Markup Language (HTML) – Commonly used HTML commands – Lists – Adding graphics to HTML documents – Tables – Linking Documents – Frames – Projects in HTML.Extensible Mark-Up Language (XML)<sup>2</sup>: Introduction- HTML vs. XML. HTML5 – Introduction – embracing the reality of web markup – HTML5 document structure changes – HTML5's open media effort.

## Unit II (17 Hrs)

**Cascading CSS** – Introduction to CSS – Where to add CSS Rules – CSS Properties – Controlling Fonts – Text Formatting – Text Pseudo-Classes – Selectors – Lengths – Introduction to Box Model – Links – Backgrounds – Lists – Tables – Outlines - :focus and :active Pseudo-Classes Generated Content – Miscellaneous Properties – Additional Rules – Positioning with CSS. *Dynamic HTML*<sup>3</sup>.

#### Unit III (18 Hrs)

**Search Engine Optimization (SEO)**:- Introduction-Importance of SEO-History of Search Engines- How search Engines Operate- Crawling Techniques- Basic types of Search Tools- How People use search engines and portals- page rank- anatomy of hyperlink- keywords and Queries- How to conduct keyword research- Why site structure is important- *On page optimization vs. off page optimization*<sup>4</sup>- critical components of optimizing a site- information architecture – How to build a Traffic Worthy Site.

#### Unit IV (17 Hrs)

**Webhosting:** - Webhost-types-VPS-Domain for a website-DNS Information- Webhost: Bandwidth- Control Panels- Statistics- uptime-Ecommerce. **Website Design:** - Introduction-*Role of Website in B2C E-commerce*<sup>5</sup>- Website strategies and Goals- Website Specification-Design principles-push and pull approaches- E-mail- E-mail Etiquette- E-mail Security-Online Marketing and promotion. **Tools for Website Design:** - Introduction- HTML- Front page- ASP-MS-Access.

#### Unit V (17 Hrs)

Security Guidelines for Developing E-Commerce Applications: - Introduction-Information Security- Security Threats-Database Security-SQL Injection- Approaches to Avoid SQL Injection- HTTP Char Set- Security Checklist for web Server- Information Disclosure-Session Hijacking- Database Encryption Concepts. E-Commerce Testing Process:-Introduction- Setting Up an E-commerce System- Need for Testing- Types of Testing- Testing Web Tier-Testing Middle Tier- Testing Data Tier- Other Tests.

| Text I | Book |
|--------|------|
|--------|------|

| Sl.<br>No. | Author Name | Title of the Book | Publisher | Year and<br>Edition |  |
|------------|-------------|-------------------|-----------|---------------------|--|
|------------|-------------|-------------------|-----------|---------------------|--|

| 1. | Ivan Bayross                         | Web Enabled Commercial<br>Application Development<br>Using HTML, Java script,<br>DHTML and PHP(Unit–I, II) | BPB<br>Publications     | 2015 Revised<br>Edition |
|----|--------------------------------------|----------------------------------------------------------------------------------------------------|-------------------------|-------------------------|
| 2. | Jon Duckett                          | Beginning Web Programming<br>with HTML, XHTML, and<br>CSS (Unit-II)                                        | Wiley India Pvt.<br>Ltd | 2015 Revised<br>Edition |
| 3. | Dr. Pandey U S,<br>Er. SaurabhShukla | E-Commerce and Mobile<br>commerce Technologies<br>( Unit-III, IV, V)                                       | S. Chand                | 2015 Revised<br>Edition |

## **Reference Books**

| Sl.No. | Author Name          | Title of the Book                    | Publisher            | Year and<br>Edition     |
|--------|----------------------|--------------------------------------|----------------------|-------------------------|
| 1.     | Thomas A.<br>Powell  | The Complete Reference<br>HTML & CSS | Tata McGraw-<br>Hill | 2015 Revised<br>Edition |
| 2.     | Michele<br>Petrovsky | Dynamic HTML in Action               | Tata McGraw-<br>Hill | 2015 Revised<br>Edition |

## **Related Online Content**

- e-commerce and M-commerce technologies , P. Candace Deans , Zlibrary / IRM Press, 2005 ,1lib.in/book/460226/0d5266?dsource=recommend
- 2. Social media marketing workbook 2019, Schaffner, Adam, Zlibrary / Social Media Guru, 2019, <u>1lib.in/book/5979259/aaa42e</u>

## **Blended Learning Links**

- 1. <u>https://www.w3schools.com/html/html\_intro.asp</u>
- 2. <u>https://www.w3schools.com/html/html\_xhtml.asp</u>
- 3. <u>https://w3schools.sinsixx.com/dhtml/dhtml\_intro.asp.htm</u>
- 4. <u>https://www.digitalthirdcoast.com/blog/on-page-off-page-seo-difference</u>
- 5. <u>https://www.scribd.com/document/87141633/Role-of-Web-in-E-Commerce</u>

## Pedagogy

Lecture, PPT, Quiz, Assignment, Group Discussion, Seminar

| Module<br>No. | Торіс                                                                                       | No. of<br>periods | Content<br>delivery<br>methods | Participatory<br>Learning | Knowledge<br>Level |
|---------------|---------------------------------------------------------------------------------------------|-------------------|--------------------------------|---------------------------|--------------------|
| Unit I        |                                                                                             |                   |                                |                           |                    |
| 1             | Introduction to HTML –<br>Information files creation – Web<br>Client / Browser – Hyper Text | 6                 | Lecture &<br>Presentation      | Discussion                | K1                 |

## **Course Contents and Lecture Schedule**

|          | Markup Language (HTML) –<br>Commonly used HTML<br>commands                                                                                                    |   |                           |                     |    |
|----------|----------------------------------------------------------------------------------------------------|---|---------------------------|---------------------|----|
| 2        | Lists – Adding graphics to<br>HTML documents – Tables –<br>Linking Documents – Frames –<br>Projects in HTML.                                                                                                    | 6 | Lecture &<br>Presentation | Discussion,<br>Quiz | K2 |
| 3        | <i>Extensible Mark-Up</i><br><i>Language (XML) :</i><br>Introduction- HTML vs. XML.<br>HTML5 – Introduction –<br>embracing the reality of web<br>markup – HTML5 document<br>structure changes – HTML5's<br>open media effort. | 5 | Lecture &<br>Presentation | Discussion          | K1 |
| Unit II  |                                                                                                    |   |                           |                     |    |
| 4        | <b>Cascading CSS</b> – Introduction to<br>CSS – Where to add CSS Rules –<br>CSS Properties – Controlling<br>Fonts – Text Formatting – Text<br>Pseudo-Classes                                                                  | 6 | Lecture &<br>Presentation | Discussion          | K1 |
| 5        | Selectors – Lengths – Introduction to<br>Box Model – Links – Backgrounds –<br>Lists – Tables – Outlines - :focus.                                                                                                    | 6 | Lecture &<br>Presentation | Discussion          | К3 |
| 6        | active Pseudo Classes Generated<br>Content – Miscellaneous<br>Properties – Additional Rules –<br>Positioning with CSS. <b>Dynamic</b><br><b>HTML</b>                                                                          | 5 | Lecture &<br>Presentation | Discussion,<br>Quiz | K2 |
| Unit III |                                                                                                    |   |                           |                     |    |
| 7        | Search Engine Optimization<br>(SEO):- Introduction-Importance<br>of SEO-History of Search<br>Engines- How search Engines<br>Operate- Crawling Techniques                                                                      | 6 | Lecture &<br>Presentation | Discussion          | K1 |
| 8        | - Basic types of Search Tools-<br>How People use search engines<br>and portals- page rank- anatomy<br>of hyperlink- keywords and<br>Queries- How to conduct<br>keyword research-                                              | 6 | Lecture &<br>Presentation | Discussion          | K2 |
| 9        | Why site structure is important-<br>On page optimization vs. off page<br>optimization- critical components<br>of optimizing a site- information<br>architecture – How to build a<br>Traffic Worthy Site.                      | 6 | Lecture &<br>Presentation | Discussion          | K3 |
| Unit IV  |                                                                                                    |   |                           |                     |    |
| 10       | Webhosting: - Webhost-types-                                                                                                    | 6 | Lecture &                 | Discussion,         | K2 |

|        | VPS-Domain for a website-DNS<br>Information- Webhost:<br>Bandwidth- Control Panels-<br>Statistics- uptime-Ecommerce.<br>Website Design: - Introduction-                                                                                                    | 6  | Presentation<br>Lecture &                 | Quiz                | K3 |
|--------|----------------------------------------------------------------------------------------------------|----|-------------------------------------------|---------------------|----|
| 11     | Role of Website in B2C E-<br>commerce- Website strategies<br>and Goals- Website<br>Specification-Design principles-<br>push and pull approaches- E-<br>mail- E-mail Etiquette- E-mail<br>Security-Online Marketing and<br>promotion.                                                                                               |    | Presentation                              | Discussion          |    |
| 12     | <b>Tools for Website Design: -</b><br>Introduction- HTML- Front page-<br>ASP- MS-Access - Amazon<br>Web Server.                                                                                                    | 5  | Lecture &<br>Presentation                 | Discussion,<br>Quiz | К3 |
| Unit V |                                                                                                    | •  |                                           |                     |    |
|        | Security Guidelines for                                                                                                    | 10 | Lecture &                                 | Discussion          | K3 |
| 13     | <b>Developing E-Commerce</b><br><b>Applications:</b> - Introduction-<br>Information Security- Security<br>Threats-Database Security-SQL<br>Injection- Approaches to Avoid<br>SQL Injection- HTTP Char Set-<br>Security Checklist for web<br>Server- Information Disclosure-<br>Session Hijacking- Database<br>Encryption Concepts. |    | Presentation                              |                     |    |
| 13     | Applications: - Introduction-<br>Information Security- Security<br>Threats-Database Security-SQL<br>Injection- Approaches to Avoid<br>SQL Injection- HTTP Char Set-<br>Security Checklist for web<br>Server- Information Disclosure-<br>Session Hijacking- Database                                                                | 7  | Presentation<br>Lecture &<br>Presentation | Discussion          | K2 |

Course Designers 1. Dr.A.Karthika

2. Dr.S.Yesodha

| COURSE<br>NUMBER | COURSE NAME                                                                    | Category  | L | Т | Р  | Credit |
|------------------|--------------------------------------------------------------------------------|-----------|---|---|----|--------|
| EC21CP2          | COMPUTER APPLICATION<br>PRACTICAL II - ACCOUNTING<br>PACKAGE AND WEB DESIGNING | PRACTICAL | - | - | 57 | 2      |
| Preamble         |                                                                                |           | - |   |    |        |

- To practice accounting procedures and to maintain books of accounts using accounting software.
- To explore and acquire skills in computerized accounting procedures and practices for accounting needs of every commercial organization.
- To learn the language of the web: HTML and CSS.
- To develop skills in analyzing the usability of a web site. .
- To aim at making experts to design a webpage and accounting package

## **Course Learning Outcomes**

On the successful completion of the course, students will be able to

| CLO<br>Number | CLO Statement                                                      | Knowledge<br>Level |
|---------------|--------------------------------------------------------------------|--------------------|
| CLO1          | Recall the accounting and statutory features of Tally              | K1                 |
| CLO2          | Understand HTML and CSS code and demonstrate it with a HTML editor | K2                 |
| CLO3          | Develop Websites for an organization based on their requirements   | K3                 |
| CLO4          | Analyze web page coding to identify errors                         | K4                 |

## Mapping with Programme Learning Outcomes

| Mapping with Hogramme Dearning Outcomes |      |      |      |      |      |  |  |  |
|-----------------------------------------|------|------|------|------|------|--|--|--|
| CLOs                                    | PLO1 | PLO2 | PLO3 | PLO4 | PLO5 |  |  |  |
| CLO1                                    | S    | М    | М    | М    | S    |  |  |  |
| CLO2                                    | S    | S    | S    | S    | М    |  |  |  |
| CLO3                                    | S    | S    | S    | М    | М    |  |  |  |
| CLO4                                    | S    | S    | S    | S    | S    |  |  |  |
| a a                                     |      |      |      |      |      |  |  |  |

S- Strong; M-Medium; L-Low

## Syllabus

## **ACCOUNTING PACKAGE**

- 1. To prepare Receipt & Payment voucher entries
- 2. To prepare Purchase Order, Purchase voucher and Debit Note for a given list of transactions
- 3. To prepare Sales Order, Sale voucher and Credit Note for a given list of transactions
- 4. To prepare Contra and Journal vouchers
- 5. To prepare simple Payroll voucher and to display payroll report(pay slip report, pay sheet report and payroll statements report)
- 6. To prepare final accounts for a given trial balance
- 7. To prepare Stock Summary and Godown wise summary
- 8. To enable GST and enter the GST details in statutory & taxation

## WEBPAGE DESIGNING PROGRAMS

- 1. Create a webpage using list tags for manufacturing company to publish its information on the Web to draw user attention to its list of products.
- 2. Create a web page giving the following train details
  - Train name
  - Starting Place
  - Destination
  - Arrival and Departure Time
  - Fare

Place a border for the table and use cell padding to present the cell data with clarity. Align the table in the center of the screen. Use a Caption saying 'Time Table and Fare list'.

- 3. Create a document with two links to an external document. The first should lead to the beginning of the external document. The second link should lead to a particular section in the external document.
- 4. Create a specimen of a corporate web page. Divide the browser screen into two frames. The frames on the left will be a menu consisting of hyperlinks. Clicking on any one of these links will lead to a new page, which must open in the target frame, which is on the right hand side.
- 5. Create a web page, which accepts user information and user comments on the web site. Design the web page using form elements and checks if all the text fields have being entered with data else display an alert.
- 6. Create a web page for Silicon Chip Technologies using Cascading Style sheets with various attributes.
- 7. Create a web page with audio and video embedding using simple HTML5 program.

#### Pedagogy

Demonstration through System, Demonstration through PPT

|              | e Contents and I resentation                                                                                                    |                   |                                |                            |                    |
|--------------|----------------------------------------------------------------------------------------------------|-------------------|--------------------------------|----------------------------|--------------------|
| Module<br>No | Торіс                                                                                                    | No. of<br>Periods | Content<br>delivery<br>methods | Participatory<br>Learning  | Knowledge<br>Level |
| 1            | To Create Company, Groups<br>and Ledgers                                                                                                    | 3                 | Presentation                   | Demo, Hands-on<br>training | K2                 |
| 2            | To prepare Receipt &<br>Payment voucher entries                                                                                              | 4                 | Presentation                   | Demo, Hands-on<br>training | K2                 |
| 3            | To prepare Purchase Order,<br>Purchase voucher and Debit<br>Note for a given list of<br>transactions                                         | 4                 | Presentation                   | Demo, Hands-on<br>training | К3                 |
| 4            | To prepare Sales Order, Sale<br>voucher and Credit Note for a<br>given list of transactions                                                  | 4                 | Presentation                   | Demo, Hands-on<br>training | К3                 |
| 5            | To prepare Contra and Journal vouchers                                                                                                    | 4                 | Presentation                   | Demo, Hands-on<br>training | K2                 |
| 6            | To prepare simple Payroll<br>voucher and to display payroll<br>report(pay slip report, pay<br>sheet report and payroll<br>statements report) | 3                 | Presentation                   | Demo, Hands-on<br>training | К3                 |
| 7            | To prepare final accounts for                                                                                                    | 3                 | Presentation                   | Demo, Hands-on             | K2                 |

## **Course Contents and Presentation Schedule**

| Module<br>No | Торіс                                                                                                    | No. of<br>Periods | Content<br>delivery<br>methods | Participatory<br>Learning   | Knowledge<br>Level |
|--------------|----------------------------------------------------------------------------------------------------|-------------------|--------------------------------|-----------------------------|--------------------|
|              | a given trial balance                                                                                                    |                   |                                | training                    |                    |
| 8            | To prepare Stock Summary<br>and Godown wise summary                                                                                      | 4                 | Presentation                   | Demo, Hands-on<br>training  | К3                 |
| 9            | Create a webpage using list<br>tags for manufacturing<br>company                                                                         | 4                 | Presentation                   | Demo, Hands-on<br>training  | K2                 |
| 10           | Create a web page giving the train details using tables                                                                                  | 4                 | Presentation                   | Demo, Hands-on<br>training  | К3                 |
| 11           | Create a document with two<br>links to an external document                                                                              | 4                 | Presentation                   | Demo, Hands-on<br>training  | К3                 |
| 12           | Create a specimen of a<br>corporate web page. Divide<br>the browser screen into two<br>frames                                            | 4                 | Presentation                   | Demo, Hands-<br>on training | К3                 |
| 13           | Create a web page, which<br>accepts user information and<br>user comments on the web<br>site. Design the web page<br>using form elements | 4                 | Presentation                   | Demo, Hands-on<br>training  | K4                 |
| 14           | Design a web page for<br>CYBERSHOP INC, Using<br>style sheets                                                                            | 4                 | Presentation                   | Demo, Hands-on<br>training  | K4                 |
| 15           | Create a web page for Silicon<br>Chip Technologies using<br>Cascading Style sheets with<br>various attributes                            | 4                 | Presentation                   | Demo, Hands-on<br>training  | K4                 |

- Course Designers 1. Dr.M.Deepalakshmi
  - 2. Ms. B.Shamile

| COURSE<br>NUMBER | COURSE NAME                                         | CATEGORY | L  | Τ | Р | CREDIT |
|------------------|-----------------------------------------------------|----------|----|---|---|--------|
| 21PECM1          | PROFESSIONAL ENGLISH FOR<br>COMMERCE AND MANAGEMENT | THEORY   | 40 | 5 |   | 2      |

### Objectives

1. To develop the language skills of students by offering adequate practice in professional contexts.

2. To enhance the lexical, grammatical and socio-linguistic and communicative competence of first year physical sciences students

3. To focus on developing students' knowledge of domain specific registers and the required language skills.

4. To develop strategic competence that will help in efficient communication

5. To sharpen students' critical thinking skills and make students culturally aware of the target situation.

#### **Course Outcomes**

On the successful completion of the course, students will be able to

| CLO    | CLO Statement                                                                                            | Knowledge |
|--------|----------------------------------------------------------------------------------------------------|-----------|
| Number |                                                                                                    | Level     |
| CLO1   | Recognize their own ability to improve their own competence in using the language                        | K1        |
| CLO2   | Use language for speaking with confidence in an intelligible and acceptable manner                       | K2        |
| CLO3   | Read independently unfamiliar texts with comprehension and understand the importance of reading for life | K3        |
| CLO4   | Understand the importance of writing in academic life                                                    | K3        |
| CLO5   | Write simple sentences without committing error of spelling or grammar                                   | K3        |

(Outcomes based on guidelines in UGC LOCF – Generic Elective)

#### Mapping with Programme Outcomes

| CLOs | PLO1 | PLO2 | PLO3 | PLO4 | PLO5 |
|------|------|------|------|------|------|
| CLO1 | S    | М    | М    | М    | S    |
| CLO2 | S    | S    | S    | S    | М    |
| CLO3 | S    | S    | S    | М    | М    |
| CLO4 | S    | S    | S    | S    | S    |
| CLO5 | S    | S    | S    | S    | S    |

S- Strong; M-Medium

#### Syllabus

#### **UNIT 1: COMMUNICATION**

#### **8** Hours

| <b>Listening</b> : Listening to audio text and answering question. Listening to Instructi | 5115 |
|-------------------------------------------------------------------------------------------|------|
| <b>Speaking</b> : Pair work and small group work.                                         |      |
| <b>Reading</b> : Comprehension passages –Differentiate between facts and opinion          |      |

Writing : Developing a story with pictures.

Vocabulary : Register specific - Incorporated into the LSRW tasks

## **UNIT 2: DESCRIPTION**

**Listening** : Listening to process description.-Drawing a flow chart.

**Speaking** : Role play (formal context)

**Reading** : Skimming/Scanning- Reading passages on products, equipment and gadgets.

**Writing** : Process Description –Compare and Contrast Paragraph-Sentence Definition and Extended definition- Free Writing.

Vocabulary : Register specific -Incorporated into the LSRW tasks.

## **UNIT 3: NEGOTIATION STRATEGIES**

- **Listening** : Listening to interviews of specialists / Inventors in fields (Subject specific)
- Speaking : Brainstorming. (Mind mapping).Small group discussions (Subject- Specific)
- **Reading** : Longer Reading text.
- Writing : Essay Writing (250 words)
- **Vocabulary** : Register specific Incorporated into the LSRW tasks

## **UNIT 4: PRESENTATION SKILLS**

- **Listening** : Listening to lectures.
- **Speaking** : Short talks.
- **Reading** : Reading Comprehension passages
- Writing : Writing Recommendations Interpreting Visuals inputs

Vocabulary : Register specific - Incorporated into the LSRW tasks

## **UNIT 5: CRITICAL THINKING SKILLS**

- **Listening** : Listening comprehension- Listening for information.
- **Speaking** : Making presentations (with PPT- practice).

**Reading** : Comprehension passages –Note making.Comprehension: Motivational article on

Professional Competence, Professional Ethics and Life Skills)

Writing : Problem and Solution essay– Creative writing –Summary writing

**Vocabulary :** Register specific - Incorporated into the LSRW tasks

| Textboo | 0k                                                           |                                                   |            |                        |
|---------|--------------------------------------------------------------|---------------------------------------------------|------------|------------------------|
| S.No.   | Authors                                                      | Title of the Book                                 | Publishers | Year of<br>Publication |
| 1       | TamilNadu State Council<br>for Higher Education<br>(TANSCHE) | English for Commerce and<br>Management Semester 1 |            |                        |

Reference Books

| S.No. | Authors | Title of the Book | Publishers | Year of<br>Publication |
|-------|---------|-------------------|------------|------------------------|
|-------|---------|-------------------|------------|------------------------|

## 8 Hours ific)

8 Hours

# 8 Hours

#### 8 Hours

| 1 | Sreedharan, Josh                                           | The Four Skills for Communication | Foundation<br>books | 2016 |
|---|------------------------------------------------------------|-----------------------------------|---------------------|------|
| 2 | Pillai, G Radhakrishna, K<br>Rajeevan, P Bhaskaran<br>Nair | Spoken English for you            | Emerald             | 1998 |
| 3 | Pillai, G radhakrishna, K<br>Rajeevan, P Bhaskaran<br>Nair | Written English for you           | Emerald             | 1998 |

**Course Contents and Lecture Schedule** 

| Module<br>No. | Unit     | Торіс      | No. Of. Periods | Knowledge<br>Levels |
|---------------|----------|------------|-----------------|---------------------|
| 1             | Unit I   | Listening  | 1               | K2                  |
| 2             | Unit I   | Speaking   | 1               | К3                  |
| 3             | Unit I   | Reading    | 1               | K2                  |
| 4             | Unit I   | Activity   | 1               | K3,K4               |
| 5             | Unit I   | Vocabulary | 1               | K2                  |
| 6             | Unit I   | Writing    | 1               | K2                  |
| 7             | Unit I   | Activity   | 1               | K3, K4              |
| 8             | Unit I   | Activity   | 1               | K3,K4               |
| 9             | Unit II  | Listening  | 1               | K2                  |
| 10            | Unit II  | Speaking   | 1               | К3                  |
| 11            | Unit II  | Reading    | 1               | K2                  |
| 12            | Unit II  | Activity   | 1               | K3,K4               |
| 13            | Unit II  | Vocabulary | 1               | K2                  |
| 14            | Unit II  | Writing    | 1               | K2                  |
| 15            | Unit II  | Activity   | 1               | K3, K4              |
| 16            | Unit II  | Activity   | 1               | K3,K4               |
| 17            | Unit III | Listening  | 1               | K2                  |
| 18            | Unit III | Speaking   | 1               | К3                  |
| 19            | Unit III | Reading    | 1               | K2                  |
| 20            | Unit III | Activity   | 1               | K3,K4               |
| 21            | Unit III | Vocabulary | 1               | K2                  |
| 22            | Unit III | Writing    | 1               | K2                  |

| 23 | Unit III | Activity             | 1 | K3, K4 |
|----|----------|----------------------|---|--------|
| 24 | Unit III | Activity             | 1 | K3,K4  |
| 25 | Unit IV  | Listening            | 1 | K2     |
| 26 | Unit IV  | Speaking             | 1 | К3     |
| 27 | Unit IV  | Reading              | 1 | K2     |
| 28 | Unit IV  | Activity             | 1 | K3,K4  |
| 29 | Unit IV  | Writing              | 1 | K2     |
| 30 | Unit IV  | Activity             | 1 | K3, K4 |
| 31 | Unit IV  | Activity             | 1 | K3,K4  |
| 32 | Unit IV  | Interpreting visuals | 1 | K3,K4  |
| 33 | Unit V   | Listening            | 1 | K2     |
| 34 | Unit V   | Speaking             | 1 | К3     |
| 35 | Unit V   | Reading              | 1 | K2     |
| 36 | Unit V   | Activity             | 1 | K3,K4  |
| 37 | Unit V   | Writing              | 1 | K2     |
| 38 | Unit V   | Activity             | 1 | K3,K4  |
| 39 | Unit V   | Creative writing     | 1 | K3, K4 |
| 40 | Unit V   | Activity             | 1 | K3,K4  |

| COURSE<br>NUMBER | COURSE NAME                       | CATEGORY | L  | Т | Р | CREDIT |
|------------------|-----------------------------------|----------|----|---|---|--------|
| BP22C04          | BUSINESS MANAGEMENT AND<br>ETHICS | CORE     | 73 | 2 | - | 4      |

## Preamble

• To provide the students with an understanding *of* the basic principles of management *in* the functional areas of business to pursue careers in management with ethics

## Prerequisite

• Basic Knowledge on Business Management

## **Course Learning Outcomes**

| CLOs | CLO Statement                                                                                                    | Knowledge<br>Level |
|------|----------------------------------------------------------------------------------------------------|--------------------|
| CLO1 | Recognize the fundamental concepts and principles of management,<br>Planning, Organisation, leadership and control including the function<br>and its nature. | K1                 |
| CLO2 | Identify the management process and decision making in management functions                                                                                  | K2                 |
| CLO3 | Apply the theories and identify various case studies for practical applications of management concepts                                                       | К3                 |
| CLO4 | Demonstrate the process of management functions and evaluate the social responsibility and ethical issues in business situations                             | K4                 |

#### On the successful completion of the course, students will be able to

### Mapping with Programme Learning Outcomes

| CLOs | PLO1 | PLO2 | PLO3 | PLO4 | PLO5 |  |  |  |  |
|------|------|------|------|------|------|--|--|--|--|
| CLO1 | S    | S    | S    | S    | S    |  |  |  |  |
| CLO2 | S    | S    | S    | М    | S    |  |  |  |  |
| CLO3 | S    | S    | М    | S    | S    |  |  |  |  |
| CLO4 | S    | S    | М    | М    | М    |  |  |  |  |

S- Strong; M-Medium; L-Low

#### **Syllabus**

#### **BUSINESS MANAGEMENT AND ETHICS- BP22C04 (73 HOURS)**

#### UNIT I (14 Hrs)

Management –Definition - Nature and Scope – \*Functions– Managerial Skills– Levels of Management\* – Roles and Skills of a Manager- Contributions by Henry Fayol, FW Taylor, Peter F Drucker, McGregor, Elton Mayo-\*Management as a Science, Art, Profession-Management and Administration\*– Principles of Management

#### UNIT II (14 Hrs)

Planning: Meaning – Nature- **\*Importance- Purpose of Planning\***- Planning Process - Advantages and Limitations- Types of Plans – **\*Objectives – Policies – Strategies – Procedures** – **Programmes – Obstacles to Effective Planning\*** - Decision Making: Steps in Decision Making – Role of MIS for Decision Making. **\*MBO – MBE - Policy and Strategy\***.

#### UNIT III (15 Hrs)

Organization – Meaning - Nature and Importance – **\*Process of organization**– **Organization structure– Organization chart–Organization manuals**\*–Types of Organization - Departmentation - Span of Management - **\*Authority – Responsibility - Accountability**\* -Power – Delegation – Centralization -Decentralization-Staffing-Case study

#### UNIT IV (14 Hrs)

Leadership –Meaning and Importance –\*Functions of Leadership–Leadership styles– Qualities of good leader\* –Theories & Approaches of Leadership-Directing-Functions -\*Coordination-Meaning-Definition-Principles-Advantages&Disadvantages\*-Case study

### UNIT V (14 Hrs)

Control –Meaning - and Importance –\***Process & Techniques of control**\*-Ethics-Meaning– Importance Nature &\***Relevance-Structure of ethics management-Ethics in business**\*-Factors affecting ethical practice in business-Social Responsibility of Business.

### \* Highlighted Content offered in Blended Mode (Link Provided)

# **Text Books**

| 10. | TCAT DOOKS                    |                          |                     |              |  |  |
|-----|-------------------------------|--------------------------|---------------------|--------------|--|--|
| S.  | Authors                       | Title                    | Publishers          | Year of      |  |  |
| No  |                               |                          |                     | Publication  |  |  |
| 1.  | R K Sharma &<br>Shasi K Gupta | Principles of Management | Kalyani Publishers  | 2017 reprint |  |  |
| 2.  | Dinkar Pagre                  | Principles of Management | Sultan Chand & sons | 2018 reprint |  |  |

### **Reference Books**

| S. | Authors               | Title           | Publishers          | Year of       |  |  |
|----|-----------------------|-----------------|---------------------|---------------|--|--|
| No |                       |                 |                     | Publication   |  |  |
| 1. | Dr.C.NSonttakkai      | Principles of   | Kalyani Publishers, | 2016 reprint  |  |  |
|    |                       | Management      |                     | _             |  |  |
| 2. | PC tripathi& PN Reddy | Principles of   | Tata Mcgraw Hill    | 2017 ed.      |  |  |
|    |                       | Management      | Publishing Co Ltd   |               |  |  |
| 3. | Robbins, De Cenzo, &  | Fundamentals of | Pearson Education   | 10th Ed. 2017 |  |  |
|    | Coulter.              | Management      | Ltd                 |               |  |  |
|    |                       |                 |                     |               |  |  |

### **Skill Components**

- Preparation of different types of organisation charts
- Construct a standing plan for a new business venture
- Demonstrate different leadership styles through role play
- Study the ethical practices followed in the organization
- Select any one company and prepare SWOT analysis
- Prepare a report of CSR activities followed in an organisation

### Pedagogy

• Lecture, PPT presentation, Quiz, Group Discussion, Seminar, Assignment, Activity based learning

| Con       | Contents and Presentation Schedule |                                         |                               |                           |      |  |  |
|-----------|------------------------------------|-----------------------------------------|-------------------------------|---------------------------|------|--|--|
|           | Unit I (14 Hrs)                    |                                         |                               |                           |      |  |  |
| SL.<br>NO | LECTURE                            | TOPIC                                   | CONTENTS                      | ACTIVITY                  | CLOS |  |  |
| 1.        | 1-2                                | Management-<br>Definition<br>Nature and | In Class Discussion using PPT | Just A<br>minute<br>topic | CLO1 |  |  |

|    |       | Scope (In Class<br>Discussion &<br>Interaction)                                                                                       |                                                                                                    |                             |                        |
|----|-------|----------------------------------------------------------------------------------------------------|----------------------------------------------------------------------------------------------------|-----------------------------|------------------------|
| 2. | 3-4   | Functions –<br>Managerial<br>Skills – Levels<br>of Management<br>(Online<br>learning)                                                 | https://study.com/academy/lesson/m<br>anagement-in-organizations-top-<br>middle-low-level-managers.html<br>https://www.youtube.com/watch?v=<br>aWV8w-coyhM | Quiz                        | CLO1,<br>CLO3          |
| 3. | 5-7   | Roles and<br>Skills of a<br>Manager,<br>Contributions<br>by Henry<br>Fayol, FW<br>Taylor (In<br>Class<br>Discussion &<br>Interaction) | In Class Discussion using PPT and activity.                                                                                                    | Role Play                   | CLO2,<br>CLO3          |
| 4. | 08-10 | Management as<br>a Science, Art,<br>Profession<br>(Online<br>learning)                                                                | Videos, PPT and PDF on<br>Management as a Science, Art,<br>Profession                                                                                      | Debate                      | CLO1,<br>CLO4          |
| 5. | 11-12 | Management<br>and<br>Administration<br>(Online<br>learning)                                                                           | https://slideplayer.com/slide/151690<br>6/                                                                                                    | Group<br>Discussion         | CLO2,<br>CLO3,         |
| 6. | 13-14 | Principles of<br>Management(I<br>n Class<br>Discussion &<br>Interaction)                                                              | In Class Interaction on the topic principles of management                                                                                                 | Homework<br>assignment<br>s | CLO1,<br>CLO2<br>CLO4, |
|    |       |                                                                                                    | Unit II (14 Hrs)                                                                                                    |                             |                        |
| 7. | 15-16 | Planning of<br>Meaning and<br>Nature(In Class<br>Discussion &<br>Interaction)                                                         | In-class Discussion and interaction<br>using videos                                                                                                    | Just a<br>minute<br>topic   | CLO1                   |
| 8. | 17-18 | Importance-<br>Purpose of<br>Planning (Online                                                                                         | PPT and PDF                                                                                                    | Seminar                     | CLO1,<br>CLO3          |

|     |       | learning)         |                                     |            |         |
|-----|-------|-------------------|-------------------------------------|------------|---------|
|     |       | Planning Process  | In class Discussion using PPT       |            |         |
|     |       | - Advantages and  |                                     |            |         |
| 9.  | 19-21 | Limitations-      |                                     | Group      | CLO3,   |
| 9.  | 19-21 | Types of Plans(In |                                     | Discussion | CLO4    |
|     |       | Class Discussion  |                                     |            |         |
|     |       | & Interaction)    |                                     |            |         |
|     |       | Objectives,       | https://blog.mindmanager.com/blog/  |            |         |
|     |       | Policies-         | 2020/02/27/202002the-6-steps-of-    |            |         |
|     |       | Strategies,       | the-strategic-planning-process/     |            |         |
|     |       | Procedures –      |                                     |            | CLO2,   |
| 10. | 22-24 | Programmes,       |                                     | Quiz in    | CLO3,   |
| 10. |       | Obstacles to      |                                     | Group      | 0200,   |
|     |       | Effective         |                                     |            |         |
|     |       | Planning (Online  |                                     |            |         |
|     |       | learning)         |                                     |            |         |
|     |       | Decision Making:  | In Class Discussion using PPT       |            |         |
|     |       | Steps ,Role of    |                                     | Idea       |         |
|     |       | MIS for Decision  |                                     | Thinking   | CLO2,CL |
| 11. | 25-26 | Making (In Class  |                                     | Assignmen  | O4,     |
|     |       | Discussion        |                                     | ts         | ,       |
|     |       | &Interaction)     |                                     |            |         |
|     |       | MBO- MBE-         | https://study.com/academy/lesson/w  |            |         |
|     |       | Policy and        | hat-is-management-by-objectives-    |            |         |
| 12. | 27-28 | Strategy (Online  | mbo-definition-advantages-          | Think-     | CLO4    |
| 12. | 27 20 | learning)         | disadvantages.html                  | Pair-Share | CLOT    |
|     |       |                   |                                     |            |         |
|     |       |                   | Unit III (15 Hrs)                   |            |         |
|     |       | Planning of       | In-class Discussion using PPT       |            |         |
|     |       | Meaning and       | C                                   | Just A     |         |
| 13. | 29-30 | Nature (In Class  |                                     | minute     | CLO1    |
|     |       | Discussion &      |                                     | topic      |         |
|     |       | Interaction)      |                                     | -          |         |
|     |       | Process of        | PPT and PDF on Process of           |            |         |
|     |       | organization-     | Organisation                        |            | CLO1,   |
| 14. | 31-33 | Organization      |                                     | Seminar    | CLO2    |
|     |       | structure(Online  |                                     |            | 0102    |
|     |       | learning)         |                                     |            |         |
|     |       | Organization      | Organisation Chart and Organisation |            | or of   |
| 1   | 24.25 | chart–            | manual links                        |            | CLO1,   |
| 15. | 34-35 | Organization      | https://www.slideshare.net/Welingk  |            | CLO2,   |
|     |       | manuals (Online   | arDLP/12-organization-charts-and-   | Quiz       | CLO4    |
| 1.0 | 26.20 | learning)         | manuals                             |            |         |
| 16. | 36-38 | Types of          | In class lecture on using chalk and | Group      | CLO3    |

|     |                 | Organization-<br>Departmentation-<br>Span of<br>Management (In<br>Class Discussion                                 | discussion                                                                                                | Discussion                          |                        |  |  |
|-----|-----------------|----------------------------------------------------------------------------------------------------|----------------------------------------------------------------------------------------------------|-------------------------------------|------------------------|--|--|
|     |                 | & Interaction)                                                                                                    |                                                                                                    |                                     |                        |  |  |
| 17. | 39-41           | Authority-<br>Responsibility-<br>Accountability<br>(Online learning)                                               | https://blog.mindmanager.com/blog/<br>2020/02/27/202002the-6-steps-of-<br>the-strategic-planning-process/ | Quiz in<br>Group                    | CLO4                   |  |  |
| 18. | 42-43           | Power-<br>Delegation-<br>Centralization-<br>Decentralization-<br>Staffing(In Class<br>Discussion &<br>Interaction) | In Class Discussion using PPT and lecture                                                                 | Idea<br>Thinking<br>Assignmen<br>ts | CLO1,<br>CLO2,<br>CLO4 |  |  |
|     |                 | 1                                                                                                    | Unit IV (14 Hrs)                                                                                          |                                     |                        |  |  |
| 19. | 44-46           | Leadership –<br>Meaning - and<br>Importance (In<br>Class Discussion<br>& Interaction)                              | In-class lecture on Definition,<br>Nature and Scope of Management                                         | Just A<br>minute<br>topic           | CLO1                   |  |  |
| 20. | 47-50           | Functions of<br>Leadership–<br>Leadership<br>styles–Qualities<br>of good leader<br>(Online learning)               | https://smallbusiness.chron.com/four<br>-functions-management-leadership-<br>styles-64958.html            | Quiz                                | CLO1,<br>CLO2          |  |  |
| 21. | 51-54           | Theories &<br>Approaches of<br>Leadership<br>Directing-<br>Functions (In<br>Class Discussion<br>& Interaction)     | In class Discussion using PPT and lecture                                                                 | Role Play                           | CLO4                   |  |  |
| 22. | 55-56           | Coordination-<br>Meaning-<br>Definition-<br>Principles-<br>(Online learning)                                       | Videos, PPT and PDF on<br>Coordination-Meaning-Definition-<br>Principles-<br>Advantages&Disadvantages     | Debate                              | CLO2                   |  |  |
| 23. | 57              | Coordination-<br>Case study (In<br>Class Discussion<br>& Interaction)                                              | Interaction on the topic<br>Coordination-Case study                                                       | Idea<br>Thinking<br>Assignmen<br>ts | CLO4                   |  |  |
|     | Unit V (14 Hrs) |                                                                                                    |                                                                                                    |                                     |                        |  |  |

|     |       | Control –               | In-class lecture and discussion using |                     | CLO1  |
|-----|-------|-------------------------|---------------------------------------|---------------------|-------|
|     |       | Meaning - and           | PPT                                   | Group               |       |
| 24. | 58-60 | Importance (In          |                                       | Group<br>Discussion |       |
|     |       | <b>Class Discussion</b> |                                       | Discussion          |       |
|     |       | & Interaction)          |                                       |                     |       |
|     |       | Process &               | https://blog.mindmanager.com/blog/    |                     | CLO1, |
| 25. | 61-62 | Techniques of           | 2020/11/03/complete-visual-project-   | Think-              | CLO2  |
| 25. | 01-02 | control(Online          | planning-toolkit/                     | Pair-Share          |       |
|     |       | learning)               |                                       |                     |       |
|     |       | Ethics-Meaning-         | In class lecture and discussions      |                     | CLO1, |
|     |       | Importance              | using chalk.                          |                     | CLO2, |
| 26. | 63-65 | Nature-Relevance        |                                       | Seminar             | CLO4  |
| 20. | 05 05 | (In Class               |                                       | Deminar             |       |
|     |       | Discussion &            |                                       |                     |       |
|     |       | Interaction)            |                                       |                     |       |
|     |       | Structure of            | Videos, PPT and                       |                     | CLO1, |
|     |       | ethics                  | https://www.slideshare.net/Megha_p    | Pre –               | CLO2, |
| 27. | 66-69 | management-             | areek/ethics-in-management            | Recorded            |       |
| 27. | 00 07 | Ethics in               |                                       | Video               |       |
|     |       | business(Online         |                                       | Lectures            |       |
|     |       | learning)               |                                       |                     |       |
|     |       | Factors affecting       | Interaction on the topic Factors      |                     | CLO1, |
|     |       | ethical practice in     | affecting ethical practice in         | Home                | CLO2, |
|     |       | business-Social         | business-Social Responsibility of     | work                | CLO4  |
| 28. | 69-71 | Responsibility of       | Business                              | assignment          |       |
|     |       | Business (In            |                                       | S                   |       |
|     |       | Class Discussion        |                                       | 5                   |       |
|     |       | & Interaction)          |                                       |                     |       |

# **Course Designers:**

1. Dr.A.Meenakshi- Department of B Com(CA)

2. Dr.NithyaRamadass- Department of B Com(CA)

| NUMBER                                              |         |   |   |   |
|-----------------------------------------------------|---------|---|---|---|
| EC22C05 RELATIONAL DATABASE TI<br>MANAGEMENT SYSTEM | eory 58 | 2 | - | 3 |

### Preamble

> To provide comprehensive knowledge about relational database management system

> To enlighten about prominent commands used in structured query language

## Prerequisite

No prerequisite required

#### **Course Learning outcomes**

| CLO    | CLO Statement                                               | Knowledge |
|--------|-------------------------------------------------------------|-----------|
| Number |                                                             | Level     |
| CLO1   | Interpret about relational database management concepts     | K1        |
| CLO2   | Develop the tables using normalization                      | K2        |
| CLO3   | Illustrate about the SQL operators and keys                 | K3        |
| CLO4   | Demonstrate the basic storage database structure and access | K4        |
|        | Techniques                                                  |           |

On the successful completion of the course, students will be able to

### Mapping with Programme Learning Outcomes

| CLOs | PLO1 | PLO2 | PLO3 | PLO4 | PLO5 |
|------|------|------|------|------|------|
| CL01 | М    | S    | S    | S    | М    |
| CLO2 | S    | М    | S    | S    | М    |
| CLO3 | S    | S    | S    | L    | М    |
| CLO4 | М    | S    | М    | М    | М    |

S-Strong; M-Medium; L-Low

### Syllabus

## UNIT I (12 Hrs)

Introduction to database management system- Data models **-\*Database system architecture\***-Relational database Management System- **\*Key and its types\*** -Relational operators-Attribute domains and their implementations-**\*Structure of SQL statements and SQL writing guidelines\***-Creating tables-Describing the structure of a table.

## UNIT II (11 Hrs)

Functional dependencies-\*Normalization process\*: 1NF-2NF-3NF-BCNF1. \*The E-R model\*- Entities and attributes- Relationships -Normalizing the model.

## UNIT III (12 Hrs)

\*Implementation of the selection, projection and join operators\*.Creating foreign keys and primary keys and check constraints - adding and modifying columns - Removing constraints from a table.

## UNIT IV (11 Hrs)

Built in functions- Numeric- \*Character conversion functions - Introduction to group

functions\*sum, avg, max, min, count - Introduction to processing date and time- Arithmetic with dates- \*Date functions- Formatting dates and time.\*

# UNIT V (12 Hrs)

\*Sub queries-Correlated queries\*- Using sub queries to create, update, insert and delete rows from a table \*Introduction to PL/SQL\*-user defined functions- Triggers-\*Stored procedures\*.

# \* Highlighted Content offered in Blended Mode (Link Provided) Text Book

| S.No | Author Name                                 | Title of the Book |                    | Year and<br>Edition             |
|------|---------------------------------------------|-------------------|--------------------|---------------------------------|
| 1    | Ramon A Mata-<br>Toledo Pauline<br>KCushman | 0                 | i uonsinng company | 2010,2 <sup>nd</sup><br>Edition |

**Reference Books** 

| S.No | Author Name                    | Title of the Book                              | Publisher               | Year and<br>edition              |
|------|--------------------------------|------------------------------------------------|-------------------------|----------------------------------|
| 1    | Ramakrishnan &                 | Database Management                            | Tata Mc                 | 2009,8 <sup>th</sup>             |
|      | Gehrke                         | Systems                                        | Graw<br>Hill            | edition                          |
| 2    | Nilesh Shah                    | Database Systems using<br>Oracle               | PHI learning Pvt<br>Ltd | 2014,<br>2 <sup>nd</sup> edition |
| 3    | AlexisLeon<br>&Mathews<br>Leon | Fundamentals of database<br>Management systems | Tata Mc Graw<br>Hill    | 2011,3 <sup>rd</sup><br>Edition  |

## Pedagogy

Lecture, Assignment, Group Discussion, PowerPoint Presentation and Seminar

## **Blended Learning Links:**

UNIT I

- https://in.video.search.yahoo.com/yhs/search?fr=yhs-trp-001&ei=UTF-8&hsimp=yhs-001&hspart=trp&p=-Database+system+architecture+in+youtube&vm=r&type=Y149 F163 202167 112520#i d=3&vid=0ccaf8fa66c6ab00a7a818886502b1f5&action=click
- https://www.youtube.com/watch?v=6BSlwKkgCYU
- https://www.youtube.com/watch?v=U8zkTBfO53o
- https://www.youtube.com/watch?v=qRA8In26J2k

UNIT II

https://www.youtube.com/watch?v=ABwD8IYByfk

- <u>https://www.youtube.com/watch?v=QpdhBUYk7Kk</u>
- <u>https://www.youtube.com/watch?v=xoTyrdT9SZI</u>

#### **UNIT III**

- https://www.tutorialspoint.com/explain-the-select-operation-in-relational-algebra-dbms
- https://www.educative.io/answers/what-is-the-projection-operation-in-dbms
- <u>https://www.javatpoint.com/dbms-join-operation</u>

#### **UNIT IV**

- https://www.youtube.com/watch?v=DEb70tvUltA
- https://www.youtube.com/watch?v=ujfdyqabLxg
- https://www.geeksforgeeks.org/sql-date-functions/
- https://www.w3schools.com/sql/sql\_dates.asp

#### UNIT V

- https://www.w3resource.com/sql/subqueries/underst anding-sql-subqueries.php
- https://www.geeksforgeeks.org/sql-correlated-subqueries/
- https://www.w3resource.com/sql/subqueries/correlated-subqueries-using-aliases.php
- <u>https://oracle-base.com/articles/misc/introduction-to-plsql</u>
- https://www.softwaretestinghelp.com/mysql-stored-procedure/

### **Lecture Plan**

|          |         |                                                                     | UNIT I – (12 HOURS)                                                                                                    |                                  |                           |
|----------|---------|---------------------------------------------------------------------|----------------------------------------------------------------------------------------------------|----------------------------------|---------------------------|
| SI<br>NO | LECTURE | TOPIC                                                               | CONTENTS                                                                                                    | ACTIVITY                         | CLOs                      |
| 1        | 1-2     | Introduction to<br>database<br>management<br>system& Data<br>models | In Class Lecture using chalk and talk                                                                                                    | Interaction<br>and<br>discussion | CLO 1,<br>CLO 3           |
| 2        | 3-4     | Database system<br>architecture                                     | https://in.video.search.yahoo.com/yhs/s<br>earch?fr=yhs-trp-001&ei=UTF-<br>8&hsimp=yhs-001&hspart=trp&p=-<br>Database+system+architecture+in+yout<br>ube&vm=r&type=Y149_F163_202167<br>112520#id=3&vid=0ccaf8fa66c6ab00<br>a7a818886502b1f5&action=click | Quiz                             | CLO 2,<br>CLO,3,          |
| 3        | 5-6     | Relational<br>database<br>Management<br>System key and<br>its types | https://www.youtube.com/watch?v=6B<br>SlwKkgCYU                                                                                                    | Discussion                       | CLO 1,<br>CLO 3           |
| 4        | 7       | Relational operators                                                | Class discussion                                                                                                    | Group<br>discussion              | CLO 1,<br>CLO 3,<br>CLO 4 |
| 5        | 8-9     | Attribute<br>domains and<br>their                                   | In Class Lecture using chalk and talk                                                                                                    | Interaction and                  | CLO 1,<br>CLO 2,<br>CLO 4 |

|    |       | implementations                                                                      |                                                                                                    | discussion                       |                           |
|----|-------|--------------------------------------------------------------------------------------|----------------------------------------------------------------------------------------------------|----------------------------------|---------------------------|
| 6  | 10-11 | Structure of SQL<br>statements and<br>SQL writing<br>guidelines                      | https://www.youtube.com/watch?v=U8<br>zkTBfO53o<br>https://www.youtube.com/watch?v=qR<br>A8In26J2k                                                                                                    | Quiz                             | CLO 1,<br>CLO 3,<br>CLO 4 |
| 7  | 12    | Creating tables,<br>Describing the<br>structure of a<br>table.                       | Homework                                                                                                    | assignment                       | CLO 1,<br>CLO 2,<br>CLO 3 |
|    |       |                                                                                      | UNIT II - (11 HOURS)                                                                                                    |                                  |                           |
| 8  | 13    | Functional dependencies                                                              | In Class Lecture using chalk and talk                                                                                                    | Interaction<br>and<br>discussion | CLO 1,<br>CLO 2,<br>CLO 3 |
| 9  | 14-15 | Normalization<br>process                                                             | https://www.youtube.com/watch?v=AB<br>wD8IYByfk                                                                                                    | Quiz                             | CLO 2,<br>CLO 3,<br>CLO 4 |
| 10 | 16-17 | 1NF-2NF-3NF-<br>BCNF1                                                                | Class discussion                                                                                                    | Group<br>discussion              | CLO 3,<br>CLO 4           |
| 11 | 18    | The E-R model                                                                        | https://www.youtube.com/watch?v=Qp<br>dhBUYk7Kk                                                                                                    | Quiz                             | CLO 1,<br>CLO 2           |
| 12 | 19-20 | Entities and attributes                                                              | In Class Discussion<br>using PPT                                                                                                    | Group<br>Discussion              | CLO 1,<br>CLO 2,          |
| 13 | 21    | Relationships                                                                        | In Class Discussion<br>using PPT                                                                                                    | Group<br>Discussion              | CLO 1,<br>CLO 3,<br>CLO 4 |
| 14 | 22-23 | Normalizing the model                                                                | https://www.youtube.com/watch?v=xo<br>TyrdT9SZI                                                                                                    | Quiz                             | CLO 2,<br>CLO 3           |
|    | I     | 11                                                                                   | UNIT III- (12 HOURS)                                                                                                    | I                                |                           |
| 15 | 24-27 | Implementation<br>of the selection,<br><b>projection and</b><br><b>join</b> operator | https://www.tutorialspoint.com/explain-<br>the-select-operation-in-relational-<br>algebra-dbms<br>https://www.educative.io/answers/what-<br>is-the-projection-operation-in-dbms<br>https://www.javatpoint.com/dbms-join-<br>operation | Quiz                             | CLO 1,<br>CLO 3           |
| 16 | 28-30 | Creating foreign<br>keys and primary<br>keys and check<br>constraints                | In Class Discussion<br>using PPT                                                                                                    | Group<br>Discussion              | CLO 1,<br>CLO 2           |
| 17 | 31-32 | adding and<br>modifying<br>columns                                                   | Class discussion                                                                                                    | Group<br>discussion              | CLO 3,<br>CLO 4           |

| 18 | 33-35              | Removing                         | One to one interaction                  | Group       | CLO 2,          |  |  |  |  |  |  |
|----|--------------------|----------------------------------|-----------------------------------------|-------------|-----------------|--|--|--|--|--|--|
|    |                    | constraints from                 |                                         | discussion  | CLO 3           |  |  |  |  |  |  |
|    |                    | a table                          |                                         |             |                 |  |  |  |  |  |  |
|    | UNIT IV- (11HOURS) |                                  |                                         |             |                 |  |  |  |  |  |  |
| 19 | 36-37              | Built in                         | In Class Lecture using                  | Interaction | CLO 2,          |  |  |  |  |  |  |
| 17 | 50 57              | functions,                       | chalk and talk                          | and         | CLO 2,<br>CLO 3 |  |  |  |  |  |  |
|    |                    | Numeric                          |                                         | discussion  | 0100            |  |  |  |  |  |  |
| 20 | 38-39              | Character                        | https://www.youtube.com/watch?v=DE      | Quiz        | CLO 1,          |  |  |  |  |  |  |
|    |                    | conversion                       | <u>b70tvUltA</u>                        |             | CLO 2           |  |  |  |  |  |  |
|    |                    | functions                        |                                         |             |                 |  |  |  |  |  |  |
| 21 | 40-41              | Introduction to                  | https://www.youtube.com/watch?v=ujfd    | Quiz        | CLO 2,          |  |  |  |  |  |  |
|    |                    | group functions                  | <u>yqabLxg</u>                          |             | CLO 3           |  |  |  |  |  |  |
| 22 | 42-43              | sum, avg, max,                   | Class discussion                        | Group       | CLO 3,          |  |  |  |  |  |  |
|    |                    | min, count                       |                                         | discussion  | CLO 4           |  |  |  |  |  |  |
| 23 | 44                 | Introduction to                  | In Class Lecture using                  | discussion  | CLO 1,          |  |  |  |  |  |  |
|    |                    | processing date                  | chalk and talk                          |             | CLO 3           |  |  |  |  |  |  |
|    | 4.5                | and time                         |                                         |             |                 |  |  |  |  |  |  |
| 24 | 45                 | Arithmetic with                  | Homework                                | Assignment  | CLO 1,<br>CLO 2 |  |  |  |  |  |  |
| 25 | 46                 | datesDatefunctions-              | https://www.geeksforgeeks.org/sql-date- | Quiz        | CLO 2<br>CLO 2, |  |  |  |  |  |  |
| 23 | 40                 |                                  | functions/                              | Quiz        | CLO 2,<br>CLO 3 |  |  |  |  |  |  |
|    |                    | Formatting                       | https://www.w3schools.com/sql/sql_dat   |             | CLO J           |  |  |  |  |  |  |
|    |                    | dates and time                   | es.asp                                  |             |                 |  |  |  |  |  |  |
|    |                    |                                  | UNIT V - (12 HOURS)                     |             |                 |  |  |  |  |  |  |
| 26 | 47-48              | Sub queries-                     | https://www.w3resource.com/sql/subqu    | Quiz        | CLO 1,          |  |  |  |  |  |  |
|    |                    | Correlated                       | eries/underst anding-sql-subqueries.php |             | CLO 2           |  |  |  |  |  |  |
|    |                    | queries                          | https://www.geeksforgeeks.org/sql-      |             |                 |  |  |  |  |  |  |
|    |                    |                                  | correlated-subqueries/                  |             |                 |  |  |  |  |  |  |
|    |                    |                                  | https://www.w3resource.com/sql/subqu    |             |                 |  |  |  |  |  |  |
|    |                    |                                  | eries/correlated-subqueries-using-      |             |                 |  |  |  |  |  |  |
|    |                    |                                  | aliases.php                             |             | ~ ~ ~ ~         |  |  |  |  |  |  |
| 27 | 49- 51             | Using sub                        | One to one interaction                  | Group       | CLO 2,          |  |  |  |  |  |  |
|    |                    | queries to                       |                                         | discussion  | CLO 3           |  |  |  |  |  |  |
|    |                    | create, update,                  |                                         |             |                 |  |  |  |  |  |  |
|    |                    | insert and delete<br>rows from a |                                         |             |                 |  |  |  |  |  |  |
|    |                    | table                            |                                         |             |                 |  |  |  |  |  |  |
| 28 | 52-54              | Introduction to                  | https://oracle-                         | Quiz        | CLO 3,          |  |  |  |  |  |  |
| 20 | <i>54 5</i> 7      | PL/SQL                           | base.com/articles/misc/introduction-to- | Zun         | CLO 3,<br>CLO 4 |  |  |  |  |  |  |
|    |                    |                                  | plsql                                   |             |                 |  |  |  |  |  |  |
| 29 | 55-56              | User defined                     | Homework                                | Assignment  | CLO 2,          |  |  |  |  |  |  |
| -  |                    | functions,                       |                                         |             | CLO 3           |  |  |  |  |  |  |
|    |                    | Triggers                         |                                         |             |                 |  |  |  |  |  |  |
| 30 | 57- 58             | Stored                           | https://www.softwaretestinghelp.com/m   | Quiz        | CLO 1,          |  |  |  |  |  |  |
|    |                    | procedures                       | ysql-stored-procedure/                  |             | CLO 2           |  |  |  |  |  |  |

### **Course Designers**

1. Dr.M.Sumathi,

2. Dr.A.Anishprabha,

| COURSE<br>NUMBER | COURSE NAME | Category | L  | Т | Р | Credit |
|------------------|-------------|----------|----|---|---|--------|
| EC22A01          | COMPANY LAW | Theory   | 73 | 2 | - | 4      |

## Preamble

To familiarize the fundamental concepts of Companies Act 2013

> To provide an insight into the different types of Companies and their provisions

> To familiarize with various documents involved in a Joint Stock Company.

### Prerequisite

Basic Knowledge on Joint Stock Companies

### **Course Learning Outcomes**

On the successful completion of the course, students will be able to

| CLO<br>Number | CLO Statement                                                                                                  | Knowledge<br>Level |
|---------------|----------------------------------------------------------------------------------------------------|--------------------|
| CLO1          | Acquire knowledge on basics in Joint Stock company and its documentation procedures for incorporation.         | K1                 |
| CLO2          | Examine the legal norms relating to the internal affairs of the company.                                       | K2                 |
| CLO3          | Elucidate the corporate legal framework relating to business operations in compliance with Companies Act 2013. | К3                 |
| CLO4          | Critically think and apply the provisions that are prevailing in the current trends of corporate governance.   | К4                 |

**Mapping with Programme Learning Outcomes** 

| CLOs | PLO1 | PLO2 | PLO3 | PLO4 | PLO5 |
|------|------|------|------|------|------|
| CLO1 | S    | L    | S    | S    | М    |
| CLO2 | М    | S    | М    | S    | S    |
| CLO3 | S    | S    | S    | S    | S    |
| CLO4 | S    | S    | S    | S    | S    |

S-Strong; M-Medium; L-Low

### **Syllabus**

### Unit I (15Hrs)

Company – Definition & Features - \*Distinction between Company and Partnership –Kinds of Companies – Difference between Private and Public Company – Incorporation of a

**Company– Documents to be filed\* –** Memorandum of Association– Doctrine of Ultra vires.

## Unit II (15 Hrs)

\*Articles of Association –Doctrine of Constructive Notice & Indoor Management\*– Alteration of Article – Prospectus – Contents – Misstatements – Liability for Misstatements – Certificate of Commencement of Business.

### Unit III (15 Hrs)

\*Shares – Debentures – Allotment – Valid Allotment – Irregular Allotment \*– Transfer and Transmission of Shares–Membership of Company.

## Unit IV(14 Hrs)

Company Management – Board of Directors – Appointment – Qualifications – Powers – Duties – Liabilities–Managing Director & Manager– Managerial Remuneration– \*Company Secretary– Appointment, Qualification, Powers and Duties.\*

#### Unit V(14 Hrs)

\*Company Meetings–Kinds\*–Statutory Meeting, Annual General Meeting–Extraordinary General Meeting – Board Meeting - Resolutions, Minutes, Quorum and Proxy – \*Winding up – Modes\*. Corporate Governance in Indian Scenario– need– importance– Clause49 (listing requirements) National Company Law Tribunal and Appellate Tribunal.

\*Highlighted Content offered in Blended Mode (Link Provided)

| UU. |      |             |                                       |                 |             |  |  |  |  |
|-----|------|-------------|---------------------------------------|-----------------|-------------|--|--|--|--|
|     | S.No | Author Name | Title of the Book                     | Publisher       | Yearand     |  |  |  |  |
|     |      |             |                                       |                 | edition     |  |  |  |  |
| Ī   | 1    | Kapoor N.D  |                                       | Sultan Chand    | Revised     |  |  |  |  |
|     |      |             | Compony Low & Secretorial             | &Sons,          | Edition2020 |  |  |  |  |
|     |      |             | Company Law & Secretarial<br>Practice | New Delhi       |             |  |  |  |  |
|     | 2    | Gogna P.P.S | A Textbook of Company                 | Sultan Chand&   | Revised     |  |  |  |  |
|     |      |             | Law                                   | Sons, New Delhi | Edition2016 |  |  |  |  |

#### **Text Book**

#### **Reference Books**

| S.No | Author Name    | Title of the Book             |                  | Year and<br>edition           |
|------|----------------|-------------------------------|------------------|-------------------------------|
| 1    | Bahi J.C       | Secretarial Practice in India | N.M. Tripathi(p) | 2016 <sup>th</sup> edition    |
|      |                | Practices                     | Ltd              |                               |
| 2    | Ravi Puliani & | Companies Act, 2013 (As       | Jain Book agency | 23 <sup>rd</sup> edition,2016 |
|      | Mahesh Puliani | amended by the Companies      |                  |                               |
|      |                | Amendment Act 2015)           |                  |                               |

### Pedagogy

Lecture, Assignment, Group Discussion, PowerPoint Presentation and Seminar

**Blended Learning Links:** 

### Unit I

https://www.youtube.com/watch?v=3mjNMwfBHyE

- https://keydifferences.com/difference-between-partnership-firm-and-company.html
- https://www.investopedia.com/ask/answers/difference-between-publicly-and-privately-heldcompanies/
- https://www.shaalaa.com/question-bank-solutions/distinguish-between-private-company-publiccompany-concept-company 1958
- <u>https://blog.ipleaders.in/incorporation-of-company/</u>
- https://www.ansarada.com/business-readiness/corporate/incorporation-registrationinformation

#### Unit II

- https://www.youtube.com/watch?v=aebYX3aZ3Qo
- https://corporatefinanceinstitute.com/resources/equities/articles-of-association/
- https://www.legalserviceindia.com/legal/article-7523-doctrine-of-constructive-noticeand-indoor-management.html
- <u>https://www.toppr.com/guides/business-laws/companies-act-2013/doctrine-of-indoor-management/</u>

#### Unit III

- https://www.indiainfoline.com/knowledge-center/share-market/what-are-shares-andtypes-of-shares
- https://www.wallstreetmojo.com/debentures/
- https://www.indialawoffices.com/knowledge-centre/allotment-of-shares
- https://www.acra.gov.sg/how-to-guides/shares-and-updating-share-information/allotment-ofshares

#### Unit IV

- <u>https://www.youtube.com/watch?v=xm1bHERtEKE</u>
- <u>https://www.youtube.com/watch?v=TSBDO-qDSwk</u>
- https://en.wikipedia.org/wiki/Company\_Secretary\_(India)
- https://leverageedu.com/blog/duties-of-company-secretary/

### Unit V

- https://www.youtube.com/watch?v=FrXwr4ALjjY
- https://www.brainkart.com/article/Kinds-of-Company-Meetings 40943/
- https://www.youtube.com/watch?v=\_zDp-rNHaDk
- https://www.indiafilings.com/winding-up-of-a-company

### Lecture Plan

|     | UNIT – I (15 Hours) |                         |                         |            |       |  |  |  |  |
|-----|---------------------|-------------------------|-------------------------|------------|-------|--|--|--|--|
| Sl. | LECTURE             | TOPIC                   | CONTENTS                | ACTIVITY   | CLOs  |  |  |  |  |
| No  |                     |                         |                         |            |       |  |  |  |  |
| 1   | 1 - 2               | Company – Definition &  | In Class Discussion     | Group      | CLO1, |  |  |  |  |
|     |                     | Features                | using PPT               | Discussion | CLO2  |  |  |  |  |
|     |                     | (In Class Discussion &  |                         |            |       |  |  |  |  |
|     |                     | Interaction)            |                         |            |       |  |  |  |  |
| 2   | 3 - 4               | Distinction between     | https://www.youtube.c   | Assignment | CLO1, |  |  |  |  |
|     |                     | Company and Partnership | om/watch?v=3mjNM        |            | CLO2  |  |  |  |  |
|     |                     | (Online Learning)       | wfBHyE                  |            |       |  |  |  |  |
|     |                     |                         | https://keydifferences. |            |       |  |  |  |  |

|   |         |                                              | (1:00                                            |            | T1            |
|---|---------|----------------------------------------------|--------------------------------------------------|------------|---------------|
|   |         |                                              | <u>com/difference-</u>                           |            |               |
|   |         |                                              | between-partnership-                             |            |               |
|   |         |                                              | <u>firm-and-</u>                                 |            |               |
|   |         |                                              | <u>company.html</u>                              |            |               |
| 3 | 5 - 6   | Difference between Private                   | https://www.investopedi                          | Quiz       | CLO1,         |
|   |         | and Public Company                           | a.com/ask/answers/differ                         |            | CLO2          |
|   |         | (Online Learning)                            | ence-between-publicly-                           |            |               |
|   |         |                                              | and-privately-held-<br>companies/                |            |               |
|   |         |                                              | https://www.shaalaa.co                           |            |               |
|   |         |                                              | m/question-bank-                                 |            |               |
|   |         |                                              | solutions/distinguish-                           |            |               |
|   |         |                                              | between-private-                                 |            |               |
|   |         |                                              | company-public-                                  |            |               |
|   |         |                                              | company-concept-                                 |            |               |
|   | 7 - 8   | Incomposition of a                           | <u>company_1958</u>                              | Ouiz       | CL O1         |
| 4 | / - ð   | Incorporation of a<br>Company – Documents to | https://blog.ipleaders.i<br>n/incorporation-of-  | Quiz       | CLO1,<br>CLO2 |
|   |         | be filed                                     | <u>n/mcorporation-oi-</u><br><u>company/</u>     |            |               |
|   |         | (Online Learning)                            | https://www.ansarada.                            |            |               |
|   |         | (Onnie Learning)                             | com/business-                                    |            |               |
|   |         |                                              | readiness/corporate/in                           |            |               |
|   |         |                                              | corporation-                                     |            |               |
|   |         |                                              | registration-                                    |            |               |
|   |         |                                              | information                                      |            |               |
| 5 | 9 - 11  | Memorandum of                                | In Class Lecture using                           | Assignment | CLO1,         |
|   |         | Association (In Class                        | chalk and talk                                   |            | CLO2          |
|   |         | Discussion & Interaction)                    |                                                  |            |               |
| 6 | 12 - 15 | Doctrine of Ultravires (In                   | In Class Lecture using                           | Assignment | CLO1,         |
|   |         | Class Discussion &                           | chalk and talk                                   |            | CLO2          |
|   |         | Interaction)                                 |                                                  |            |               |
|   |         | UNIT –                                       | II (15 Hours)                                    |            |               |
| 7 | 16 -18  | Articles of Association                      | https://www.youtube.co                           | Quiz       | CLO1,         |
|   |         | (Online Learning)                            | m/watch?v=aebYX3aZ3                              |            | CLO2          |
|   |         | _                                            | Qo                                               |            |               |
|   |         |                                              | https://corporatefinancei                        |            |               |
|   |         |                                              | nstitute.com/resources/e<br>guities/articles-of- |            |               |
|   |         |                                              | association/                                     |            |               |
| 8 | 19-21   | Doctrine of Constructive                     | https://www.legalservi                           | Assignment | CLO1,         |
|   |         | Notice & Indoor                              | ceindia.com/legal/artic                          |            | CLO2          |
|   |         | Management                                   | le-7523-doctrine-of-                             |            |               |
|   |         | (Online Learning)                            | constructive-notice-                             |            |               |
|   |         |                                              | and-indoor-                                      |            |               |
|   |         |                                              | management.html                                  |            |               |
|   |         |                                              | https://www.toppr.co                             |            |               |

| -   |         |                                 |      |                       |           |                       |               |
|-----|---------|---------------------------------|------|-----------------------|-----------|-----------------------|---------------|
|     |         |                                 |      | m/guides/business-    |           |                       |               |
|     |         |                                 |      | laws/companies-act    | <u>t-</u> |                       |               |
|     |         |                                 |      | 2013/doctrine-of-     |           |                       |               |
|     |         |                                 |      | indoor-managemen      |           |                       |               |
| 9   | 22-24   |                                 |      | In Class Discussion   | 1         | Assignment            | CLO1,         |
|     |         | Prospectus                      |      | using PPT             |           |                       | CLO2          |
|     |         | (In Class Discussion &          |      |                       |           |                       |               |
|     |         | Interaction)                    |      |                       |           |                       |               |
| 10  | 25 - 27 | -Contents - Misstateme          | ents | In Class Discussion   | ı         | Assignment            | CLO2,         |
|     |         | – Liability for                 |      | using PPT             |           |                       | CLO3          |
|     |         | Misstatements                   |      |                       |           |                       |               |
|     |         | (In Class Discussion &          |      |                       |           |                       |               |
|     |         | Interaction)                    |      |                       |           |                       |               |
| 11  | 28-30   | Certificate                     | of   | In Class Discussion   | 1         | Assignment            | CLO2,         |
|     |         | Commencement                    | of   | using PPT             |           |                       | CLO3          |
|     |         | Business.                       |      |                       |           |                       |               |
|     |         |                                 |      |                       |           |                       |               |
|     |         |                                 |      | III (15 Hours)        |           |                       |               |
| 12  | 31-33   | Shares – Debentures             |      | s://www.indiainfol    | Quiz      | Z                     | CLO2,         |
|     |         | (Online Learning)               | ine. | <u>com/knowledge-</u> |           |                       | CLO3          |
|     |         |                                 | cen  | ter/share-            |           |                       |               |
|     |         |                                 | mar  | <u>ket/what-are-</u>  |           |                       |               |
|     |         |                                 | sha  | res-and-types-of-     |           |                       |               |
|     |         |                                 | sha  | res                   |           |                       |               |
|     |         |                                 | http | os://www.wallstreet   |           |                       |               |
|     |         |                                 | moj  | o.com/debentures/     |           |                       |               |
| 13  | 34 - 37 | Allotment – Valid               | httr | os://www.indialawo    | Quiz      | Z                     | CLO2,         |
|     |         | Allotment –                     |      | es.com/knowledge-     |           |                       | CLO3          |
|     |         | Irregular Allotment             |      | tre/allotment-of-     |           |                       |               |
|     |         | (Online Learning)               | sha  |                       |           |                       |               |
|     |         |                                 |      | os://www.acra.gov.    |           |                       |               |
|     |         |                                 |      | 10w-to-               |           |                       |               |
|     |         |                                 |      | des/shares-and-       |           |                       |               |
|     |         |                                 | -    | lating-share-         |           |                       |               |
|     |         |                                 |      | ormation/allotment-   |           |                       |               |
|     |         |                                 |      |                       |           |                       |               |
| 1.4 | 20 41   | The second state                | _    | shares                | T /       |                       |               |
| 14  | 38 - 41 | Transfer and<br>Transmission of |      | Class Lecture         |           | raction and<br>ussion | CLO2,<br>CLO3 |
|     |         | Shares)                         | us   | ing chalk and talk    |           | u551011               | CLUS          |
|     |         | (In Class Discussion            |      |                       |           |                       |               |
|     |         | & Interaction)                  |      |                       |           |                       |               |
| 15  | 42 - 45 | Membership of                   | In ( | Class Lecture using   | Inter     | raction and           | CLO2,         |
| 10  |         |                                 |      | lk and talk           |           | ussion                | CLO2,<br>CLO3 |
| L   | 1       |                                 |      |                       |           |                       |               |

|    |       | Commons                              | 1                       |                 | 1             |
|----|-------|--------------------------------------|-------------------------|-----------------|---------------|
|    |       | Company.                             |                         |                 |               |
|    |       | (In Class Discussion                 |                         |                 |               |
|    |       | & Interaction)                       | <br> T – IV ( 14 Hours) |                 |               |
| 16 | 46-47 |                                      | In Class Lecture        | Interaction and | CLO2,         |
| 10 | 40-47 | Company<br>Management (In            | using chalk and talk    | discussion      | CLO2,<br>CLO3 |
|    |       | Class Discussion &                   | using chark and tark    | discussion      | CLOS          |
|    |       | Interaction)                         |                         |                 |               |
| 17 | 48-50 | Board of Directors –                 | In Class Lecture using  | Quiz            | CLO2,         |
|    |       | Appointment –                        | chalk and talk          |                 | CLO3          |
|    |       | Qualifications                       |                         |                 |               |
|    |       | (In Class Discussion                 |                         |                 |               |
|    |       | & Interaction)                       |                         |                 |               |
| 18 | 51-53 | Powers – Duties –                    | In Class Lecture using  | Interaction and | CLO2,         |
|    |       | Liabilities (In Class                | chalk and talk          | discussion      | CLO3          |
|    |       | Discussion &                         |                         |                 |               |
| 19 | 54-56 | Interaction)<br>Managing Director &  | In Class Lecture using  | Interaction and | CLO2,         |
| 17 | 54-50 | Manager –                            | chalk and talk          | discussion      | CLO2,<br>CLO3 |
|    |       | Managerial                           |                         |                 | 0103          |
|    |       | Remuneration                         |                         |                 |               |
| 20 | 57-59 | Company Secretary –                  | https://www.youtube.c   | Assignment      | CLO2,         |
|    |       | Appointment,                         | om/watch?v=xm1bHE       |                 | CLO3          |
|    |       | Qualification, Powers                | <u>RtEKE</u>            |                 |               |
|    |       | and Duties.                          | https://www.youtube.c   |                 |               |
|    |       |                                      | om/watch?v=TSBDO-       |                 |               |
|    |       |                                      | qDSwk                   |                 |               |
|    |       |                                      | https://en.wikipedia.or |                 |               |
|    |       |                                      | g/wiki/Company_Secr     |                 |               |
|    |       |                                      | etary (India)           |                 |               |
|    |       |                                      | https://leverageedu.co  |                 |               |
|    |       |                                      | m/blog/duties-of-       |                 |               |
|    |       |                                      | company-secretary/      |                 |               |
|    |       |                                      |                         |                 |               |
|    |       | TIN                                  | IT –V (14 Hours)        |                 |               |
| 21 | 60-61 | Company Meetings –                   | https://www.youtube.com | Assignment      | CLO2,         |
|    |       | Kinds                                | /watch?v=FrXwr4ALjjY    |                 | CLO3          |
|    |       |                                      | https://www.brainkart.c |                 |               |
|    |       |                                      | om/article/Kinds-of-    |                 |               |
|    |       |                                      | Company-                |                 |               |
| 22 | 62.65 | Statutomy Martina                    | Meetings 40943/         | A aciennet      |               |
| 22 | 62-65 | Statutory Meeting,<br>Annual General | In Class Lecture        | Assignment      | CLO3,<br>CLO4 |
|    |       | Meeting –                            | using chalk and talk    |                 | CLU4          |
|    |       | Meeting -                            |                         |                 |               |

| 23 | 65-68 | Extraordinary<br>General Meeting –<br>Board Meeting (In<br>Class Discussion &<br>Interaction)<br>Resolutions, Minutes,<br>Quorum and Proxy<br>(In Class Discussion<br>& Interaction)                               | In Class Lecture<br>using chalk and talk                                                                        | Quiz                          | CLO3,<br>CLO4 |
|----|-------|----------------------------------------------------------------------------------------------------|----------------------------------------------------------------------------------------------------|-------------------------------|---------------|
| 24 | 68-70 | Winding up – Modes<br>(Online Learning)                                                                                                    | https://www.youtube.com<br>/watch?v=_zDp-rNHaDk<br>https://www.indiafiling<br>s.com/winding-up-of-a-<br>company | Case study                    | CLO3,<br>CLO4 |
| 25 | 71-73 | Corporate Governance<br>in Indian Scenario –<br>need – importance –<br>Clause 49(listing<br>requirements)<br>National Company<br>Law Tribunal and<br>Appellate Tribunal.<br>(In Class Discussion<br>& Interaction) | In Class Lecture using<br>chalk and talk                                                                        | Interaction and<br>Discussion | CLO3,<br>CLO4 |

# **Course Designers:**

1.Dr.M.Deepalakshmi,

2. Mrs.R.LakshmiPriya

| COURSE<br>NUMBER | COURSE NAME                | CATEGORY | L  | Т | Р | CREDIT |
|------------------|----------------------------|----------|----|---|---|--------|
| BP22A01          | PRINCIPLES OF<br>MARKETING | CORE     | 73 | 2 | - | 4      |

# Preamble

- > To understand how organizations identify customers and their wants/needs.
- To comprehend marketing decisions, based upon the combination of product, price, promotion, and distribution elements.
- To learn and to understand E-Marketing and its strategies.

# Prerequisite

### • No prerequisite knowledge required.

### **Course Learning Outcomes**

On the successful completion of the course, students will be able to

| CLO<br>Number | CLO Statement                                                                                                    | Knowledge<br>Level |
|---------------|----------------------------------------------------------------------------------------------------|--------------------|
| CLO1          | Identify the concepts of Market, marketing and market driven enterprises                                                                                           | K1                 |
| CLO2          | Examine the basic elements of the marketing mix and to<br>provide a framework to evaluate marketing decisions and<br>initiatives                                   | К2                 |
| CLO3          | Summarize the principles and strategies of advertising and promotion                                                                                               | K3                 |
| CLO4          | Analysing the essential skills for interpreting market research data,<br>analysing consumer behaviour, and evaluating the effectiveness of<br>marketing campaigns. | K4                 |

#### **Mapping with Programme Learning Outcomes**

| CLOs | PLO1 | PLO2 | PLO3 | PLO4 | PLO5 |
|------|------|------|------|------|------|
| CLO1 | S    | S    | S    | S    | М    |
| CLO2 | S    | М    | S    | S    | М    |
| CLO3 | S    | S    | М    | S    | М    |
| CLO4 | S    | S    | S    | L    | М    |

S- Strong; M-Medium; L-Low

#### **Syllabus**

#### PRINCIPLES OF MARKETING - BP22A01 (73 HOURS)

#### UNIT I (14Hrs)

Market: - Meaning, Definition, \*Classification of Markets. Marketing: - Meaning, Definition, Features, Importance, Evolution and Functions of Marketing- Difference between Marketing and Selling. Marketing Environment: -Micro and Macro Marketing Environment, Controllable and Uncontrollable Factors- Modern Marketing Concepts – \*Marketing Mix – Definition and Elements – \*Market Segmentation.

#### UNIT II (14Hrs)

Product: - Meaning, Definitions – Elements of Product Policy and Branding Strategies – **\*Product Life Cycle and New Product Planning**. Price: - Meaning, Definition, Importance, Factors affecting pricing decisions, **\*Kinds of Pricing**.

#### UNIT III (15Hrs)

Promotion Mix: - Sales Promotion, Meaning, Definition, Objectives, Advantages and **\*Kinds of Sales Promotion**. Advertising: - Meaning, Definition, Functions, Objectives, Advantages, Kinds of Advertising Media. Personal Selling: - Meaning, Definition, Objectives, Importance, Qualities of a Good Sales Man, Features and Process of Personal Selling. Channels

of Distribution- Meaning, Definition, Importance, Types, E-Channels of distribution - **\*Factors Determining Choice of Channel of Distribution.** 

### UNIT IV (15Hrs)

Rural Marketing: - Meaning, Definition, Nature and Types - Agricultural Marketing in India – Types of agricultural goods - Problems and Remedies,\* **Regulated Markets-Functions and Advantages.** Organized Markets - Characteristics, Commodity Exchange - Future Contracts – Hedging. \***Co-operative Marketing - Objectives – Features – Functions** - Advantages and Limitations.

### UNIT V (15Hrs)

E-Marketing – Difference between e-marketing and e-business – **\*E-Marketing past, present and future.**–. E-Marketing plan: overview – Creating- Steps in E-marketing plan. Services Marketing-Meaning and definition of service – Characteristics of service and types of services. Relationship Marketing – International Marketing – Objectives, Importance and policies

### Unit-I

- https://www.youtube.com/watch?v=COz1odgWajo
- <u>https://youtu.be/gEhndR6dpQA</u>
- <u>https://youtu.be/C7lx5wVhicg</u>
- https://youtu.be/Rf5IJYDAvUE
- https://www.youtube.com/watch?v=VrSsKeyR9PE
- https://www.youtube.com/watch?v=Ule8n6GgE1g

### Unit-II

- https://youtu.be/8nTzFT51TXk
- <u>https://youtu.be/TqczYbFPWnk</u>
- https://study.com/academy/lesson/the-marketing-mix-product-place-pricepromotion.html49489547
- https://www.slideshare.net/sriprasadnavulla/market-segmentation-ppt-7
- <u>https://www.youtube.com/watch?v=AjxVqbyUDo8</u>

### **Unit-III**

- https://youtu.be/dWrmZN7qy94
- https://youtu.be/Qc0DW5gj7LY
- https://youtu.be/NCuznQ509g8
- https://www.youtube.com/watch?v=AjxVqbyUDo8
- https://www.youtube.com/watch?v=rIykQN1HPtU
- https://www.slideshare.net/FaHadHassanNooR/new-product-development-product-life-cyclestrategies-marketing
- https://edurev.in/studytube/Factors-Affecting-Choice-of-Distribution-Channels-/393a6f82-88aa-4878-ae44-3788f21b1736\_

## **Unit-IV**

- https://youtu.be/YgjuI6pcrHI
- https://youtu.be/ShoD-FOIMUY
- https://www.youtube.com/watch?v=jQBdrZle2t8

- https://www.youtube.com/watch?v=rIykQN1HPtU
- <u>https://youtu.be/h\_HHtzH4avk</u>
- https://youtu.be/\_STEyi0dwNU
- https://www.slideshare.net/AlmaszabeenBadekhan/regulated-markets-system-in-india
- https://study.com/academy/lesson/cooperative-advertising-definition-examples-quiz.html

#### **Unit-V**

- <u>https://youtu.be/4kuzYOiGs38</u>
- https://youtu.be/k\_wjzE4UcXU
- <u>https://youtu.be/\_lEgpK9SjFo</u>
- https://youtu.be/t3Yf75xtDNg
- https://youtu.be/t3Yf75xtDNg

### **Text Books**

| S. No. | Author Name       | Book Name        | Publisher        | Year and edition                |
|--------|-------------------|------------------|------------------|---------------------------------|
| 1.     | Pillai R.S.N. and | Modern Marketing | S.Chand& Co.     | 4 <sup>th</sup> Revised Edition |
|        | Bagavathi         | Principles and   | New Delhi        | (Reprint 2017)                  |
|        |                   | Practices        |                  |                                 |
| 2.     | J P Mahajan       | Principles of    | Vikas Publishing | 2 <sup>nd</sup>                 |
|        |                   | Marketing        | House Pvt Ltd    | Edition,2017.                   |
|        |                   |                  |                  |                                 |
|        |                   |                  |                  |                                 |
|        |                   |                  |                  |                                 |

#### **Reference Books**

| S. No. | Author Name         | Book Name     | Publisher        | Year and<br>edition      |
|--------|---------------------|---------------|------------------|--------------------------|
| 1.     | Gupta C.B., Rajan   | Marketing     | Sultan Chand and | 2018                     |
|        | Nair N.             | Management    | Sons, New Delhi  | Edition                  |
| 2.     | Philip Kotler, Gary | Principles of | Pearson          | 8 <sup>th</sup> Edition, |
|        | Armstrong, Lioys C. | Marketing     |                  | 2020                     |
|        | Harris              |               |                  |                          |

### Pedagogy

• Chalk and talk Seminar, Group Discussion, Assignment, Power point presentation.

#### **Skill Components**

- Critical thinking and problem-solving.
- Study the key marketing functions.
- Construct a standing plan for a new business venture.
- Demonstrate different promotional strategies through role play.
- Study the ethical policies in E-Marketing.

### Pedagogy

• Lecture, PPT presentation, Quiz, Group Discussion, Seminar, Assignment, Activity based learning

**Contents and Presentation Schedule** 

| S.<br>No. | Lectu | Торіс                                                                            | Contents                                                                                                    | Activity                         | CLOs                   |
|-----------|-------|----------------------------------------------------------------------------------|----------------------------------------------------------------------------------------------------|----------------------------------|------------------------|
| INO.      | re    | UNIT I ( 14                                                                      | hrs)                                                                                                    |                                  |                        |
| 1         | 1     | Market: - Meaning, Definition                                                    | Lecture, PPT                                                                                                    | Quiz                             | CLO1,<br>CLO2          |
| 2         | 2     | Classification of Markets.(Online<br>Learning)                                   | <u>https://www.youtube.co</u><br>m/watch?v=VrSsKeyR9<br><u>PE</u>                                                                                                    | Think, pair<br>and share         | CLO1,<br>CLO2          |
| 3         | 3-4   | Marketing: - Meaning, Definition, Features,<br>Importance, Evolution             | Interaction and discussion                                                                                                    | Assignment                       | CLO1,<br>CLO2          |
| 4         | 5-7   | Functions of Marketing- Difference between Lecture, PPT Marketing and Selling    |                                                                                                    | Interaction<br>and<br>discussion | CLO2,<br>CLO3          |
| 5         | 8-9   |                                                                                  | https://www.youtube.co<br>m/watch?v=Ule8n6GgE1<br>g                                                                                                    | Seminar                          | CLO3,<br>CLO4          |
| 6         | 10-12 | Controllable and Uncontrollable Factors-<br>Modern Marketing Concept.            | Lecture, PPT                                                                                                    | Group<br>Discussion              | CLO1,<br>CLO2,<br>CLO3 |
| 7         | 13-14 | Marketing Mix – Definition and Elements<br>Market Segmentation (Online Learning) | Other Website Link<br>https://study.com/academ<br>y/lesson/the-marketing-<br>mix-product-place-price-<br>promotion.html<br>https://www.slideshare.n<br>et/sriprasadnavulla/mark<br>et-segmentation-ppt-<br>49489547 | Drog Groops                      |                        |
|           |       | UNIT II (14                                                                      | hrs)                                                                                                    |                                  | <b>GT 0 1</b>          |
| 9         | 15    | Product: - Meaning, Definitions                                                  | Lecture, PPT                                                                                                    | Brainstormin<br>g                | CLO1,<br>CLO2          |
| 10        | 16-18 | Elements of Product Policy and Branding<br>Strategies                            | chalk and talk                                                                                                    | Interaction<br>and<br>discussion | CLO2,<br>CLO3          |
| 11        | 19-20 | Product Life Cycle (Online Learning)                                             | https://www.slideshare.<br>net/FaHadHassanNooR<br>/new-product-<br>development-product-                                                                                                    | Quiz                             | CLO2,<br>CLO3          |

| S.<br>No. | Lectu<br>re | Торіс                                                                                                    | Contents                                                                                                    | Activity            | CLOs                   |
|-----------|-------------|----------------------------------------------------------------------------------------------------|----------------------------------------------------------------------------------------------------|---------------------|------------------------|
|           |             |                                                                                                    | life-cycle-strategies-<br>marketing                                                                                                    |                     |                        |
| 12        | 21-22       | New Product Planning                                                                                                    | Lecture, PPT                                                                                                    | Group<br>Discussion | CLO1,<br>CLO3,<br>CLO4 |
| 13        | 23-26       | Price: Meaning, Definition, Importance,<br>Factors affecting pricing decisions                                                                                                    | In Class Lecture using chalk and talk                                                                                                    | Seminar             | CLO2,<br>CLO3          |
| 14        | 27-28       | Kinds of Pricing(Online Learning)                                                                                                    | https://www.youtube.co<br>m/watch?v=PeyCVpijO-<br>0                                                                                                    | Discussion          | CLO1<br>CLO3,<br>CLO4  |
|           |             | UNIT III (1                                                                                                    | 5 hrs)                                                                                                    |                     |                        |
| 15        | 29-31       | Promotion Mix: - Sales Promotion, Meaning,<br>Definition, Objectives, Advantages                                                                                                    | Lecture, PPT                                                                                                    | Quiz                | CLO1<br>CLO2           |
| 16        | 32-33       | Learning)                                                                                                    | <u>08</u>                                                                                                    | Role play           | CLO2,<br>CLO3          |
| 17        | 34-36       | Advertising: - Meaning, Definition,<br>Functions, Objectives, Advantages- Kinds of<br>Advertising Media                                                                                                    | In Class Discussion<br>using PPT                                                                                                    | Assignment          | CLO3,<br>CLO4          |
| 18        | 37-40       | Personal Selling: - Meaning, Definition,<br>Objectives, Importance, Qualities of a Good<br>Sales Man, Features and Process of Personal<br>Selling. Channels of Distribution- Meaning,<br>Definition, Importance, Types, E-Channels of<br>distribution | Lecture, PPT                                                                                                    | Seminar             | CLO1,<br>CLO3,<br>CLO4 |
| 19        | 41-43       | Factors Determining Choice of Channel<br>of Distribution.(Online Learning)                                                                                                    | ICSI Link<br>https://edurev.in/studytub<br>e/Factors-Affecting-<br>Choice-of-Distribution-<br>Channels-/393a6f82-<br>88aa-4878-ae44-<br>3788f21b1736_t | Just a<br>Minute    | CLO2,<br>CLO3          |
|           |             | UNIT IV (1                                                                                                    | 5hrs)                                                                                                    | •                   | 1                      |
| 20        | 44-46       | Rural Marketing: - Meaning, Definition,<br>Nature and Types                                                                                                    | Lecture, PPT                                                                                                    | Assignment          | CLO1,<br>CLO2,<br>CLO3 |
| 21        | 47-49       | Agricultural Marketing in India – Types of agricultural goods - Problems and Remedies,                                                                                                    | In Class Lecture using chalk and talk                                                                                                    | Seminar             |                        |
| 22        | 50-52       | Regulated Markets-Functions and<br>Advantages.                                                                                                    | https://www.slideshare.n<br>et/AlmaszabeenBadekha<br>n/regulated-markets-<br>system-in-india                                                           | Quescusion          | CLO2,<br>CLO3          |
| 23        | 53-55       | Organized Markets - Characteristics,                                                                                                    | Interaction and                                                                                                    | Group               | CLO1,                  |

| S.<br>No. | Lectu<br>re | Торіс                                                                                                    | Contents                                                                                           | Activity                         | CLOs                   |
|-----------|-------------|----------------------------------------------------------------------------------------------------|----------------------------------------------------------------------------------------------------|----------------------------------|------------------------|
|           |             | Commodity Exchange - Future Contracts –<br>Hedging                                                                | Discussion                                                                                         | Discussion                       | CLO3                   |
| 24        | 56-58       | <b>Co-operative Marketing - Objectives –</b><br><b>Features- Functions- Advantages and</b><br><b>Limitations.</b> | https://study.com/acade<br>my/lesson/cooperative-<br>advertising-definition-<br>examples-quiz.html | Quiz                             | CLO2,<br>CLO3,<br>CLO4 |
|           |             | UNIT V(15                                                                                                    | hrs)                                                                                               |                                  |                        |
| 28        | 59-61       | E-Marketing – Difference between e-<br>marketing and e-business                                                   | In Class Discussion<br>using PPT                                                                   | Quiz                             | CLO1,<br>CLO2          |
| 29        | 62-64       | E-Marketing past, present and future.– E-<br>Marketing plan: overview                                             | https://youtu.be/k_wjzE4<br>UcXU                                                                   | Interaction<br>and<br>discussion | CLO2,<br>CLO3          |
| 30        | 65-67       | Creating- Steps in E-marketing plan. Services<br>Marketing-Meaning and definition of service                      | Lecture, PPT                                                                                       | Quiz                             | CLO1,<br>CLO3,<br>CLO4 |
| 31        | 68-70       | Characteristics of service and types of services. Relationship Marketing                                          | In Class Discussion<br>using PPT                                                                   | Assignment                       | CLO2,<br>CLO3          |
| 32        | 71-73       | International Marketing –<br>Objectives, Importance and policies                                                  | Lecture, PPT                                                                                       | Case study                       | CLO3,<br>CLO4          |

## **Course Designers:**

1. Dr.R.Jayasathya

2. Dr.R.Eswari

| COURSE<br>NUMBER | COURSE NAME                  | CATEGORY | L  | Т | Р | CREDIT |
|------------------|------------------------------|----------|----|---|---|--------|
| BP22A02          | HUMAN RESOURCE<br>MANAGEMENT | ALLIED   | 73 | 2 | - | 4      |

## Preamble

To emphasize the skill, knowledge, ability and ethics required for the work force to work efficiently.

# Prerequisite

• No Basic Knowledge required

# **Course Learning Outcomes**

On the successful completion of the course, students will be able to

| CLO<br>Number | CLO Statement                                                                                                    | Knowledge<br>Level |
|---------------|----------------------------------------------------------------------------------------------------|--------------------|
| CLO1          | Define the basic concepts of human resource management, framework, analysis, evaluation, performance appraisal and placement induction play a key role in effective business administration. | K1                 |
| CLO2          | Interpret the elements relate to various aspects of HRM, such as<br>recruitment, placement, evaluation, compensation and employee<br>welfare.                                                | K2                 |
| CLO3          | Identify the importance of HRM and organizational outcomes, recruitment, appraisal and stress management system to outline the practical situations.                                         | К3                 |
| CLO4          | Analyze the issues, strategies and welfare, performance, induction and incentives to develop manpower resources for effective human resource.                                                | K4                 |

### Mapping with Programme Learning Outcomes

| 11 0 | 0    | 0    |      |      |      |
|------|------|------|------|------|------|
| CLOs | PLO1 | PLO2 | PLO3 | PLO4 | PLO5 |
| CLO1 | S    | S    | S    | S    | М    |
| CLO2 | S    | S    | S    | S    | М    |
| CLO3 | S    | S    | S    | S    | М    |
| CLO4 | S    | S    | S    | S    | М    |

S- Strong; M-Medium

#### HUMAN RESOURCE MANAGEMENT- BP22A02 (73 HRS)

#### **Syllabus**

### Unit I (14hrs)

Human Resource Management - Introduction - Characteristics - scope of HRM-Objectives -\*System approach to HRM- Importance and Functions of HRM - Qualities of human resource manager\* – Role of human resource manager. Human Resource Planning – Concept – Objective-Need and Importance – Process – Levels – Problems- \*Guidelines for effective human resource planning.\*

#### Unit II (14hrs)

Job analysis- introduction, objectives - Significance- Process - techniques - Job description - Job specification - Role analysis. Job Design - Concept - Approaches - Methods. \*Recruitment: Introduction - Process - Policy - Sources of Recruitment\* - Techniques - Recruitment practices in India. Selection - Introduction - Steps - \*Testing and Competency Mapping.\*

#### Unit III (15hrs)

Placement and induction-Concept of placement and induction – objectives – advantagesinduction in Indian industries – Contents – Steps to make induction effective. **\*Employee Training – Concept –Need –Importance- Types**\* –Objective –Design – Methods –Evaluating training effectiveness. Career Planning and Development – Meaning –Objective – Process – Advantages – Limitations – **\*Making career planning successful – Career Development**. **\*** Case Studies.

#### Unit IV(15hrs)

Performance Appraisal– Concept – Objective – Importance – Process – Problems – Essentials – Methods – \***Performance appraisal through MBO – 360 degree appraisal techniques- Performance Management.\*** Job Evaluation – Concept – Objectives – Process – Advantages – Limitations – Essentials – Methods. Incentive Compensation – Meaning – \***Essentials – Types – wages incentives in India.** \* Case Studies

#### Unit V (15hrs)

Employee Welfare- Meaning –Significance – Agencies – Types –Statutory provisions for employee welfare. Social Security – Concept –Scope – **\*The workmen's compensation – State insurance – Provident fund – Maternity benefit\*** – Payment of Gratuity – Group life insurance. Job Satisfaction – Concept – Measurement – Determinants. Quality of work life – Concept –Measure – Dimension – Principles. Management of Stress – Concept – Sources – **\*Consequences – Coping with stress – Methods of stress management.\*** 

| Tex  | kt Book     |                           |                     |                               |
|------|-------------|---------------------------|---------------------|-------------------------------|
| S.No | Author Name | Book Name                 | Publisher           | Year and Edition              |
| 1    | Gupta C.B   | Human Resource Management | Sultan Chand & Sons | 16 <sup>th</sup> Edition 2017 |

| Referen | ice Books    |                              |                            |                              |
|---------|--------------|------------------------------|----------------------------|------------------------------|
| S.No    | Author Name  | Book Name                    | Publisher                  | Year and<br>edition          |
| 1       | Dwivedi R.S  | Human Resource<br>Management | Vikas Pub House –<br>Noida | 6 <sup>th</sup> Edition 2009 |
| 2       | Gary Dessler | Human Resource<br>Management | Prentice Hall Of<br>India  | 16 <sup>h</sup> Edition 2020 |
| 3       | Rao V.S.P    | Human Resource<br>Management | Excel Books                | 4 <sup>th</sup> Edition 2020 |

## **Skill Component**

- ➢ Gain basic understanding of human resource management and its essential role in contemporary organizations
- > Plan a role play on job analysis for placing right candidate at the right place
- Creation of ideas for induction and retention of employees
- Preparation of a sample framework for awarding and rewarding the employees based on performance appraisal
- > Analyse the various strategies to cope up stress among employees in an organisation.

### Pedagogy

Power point presentations, Group Discussion, Seminar, Quiz, Assignment, Experience Discussion, Brain storming, Activity, Case Study

| C      | Contents and Presentation Schedule |                                               |                                                                                                    |                            |               |  |
|--------|------------------------------------|-----------------------------------------------|----------------------------------------------------------------------------------------------------|----------------------------|---------------|--|
| S. No. | Lecture                            | Торіс                                         | Contents                                                                                                    | Activity                   | CLOs          |  |
|        |                                    | UN                                            | IT I ( 14 hrs)                                                                                                    |                            |               |  |
| 1      | 1                                  | Human Resource Management -<br>Introduction   | Lecture, PPT                                                                                                    | One Minute<br>Paper        | CLO1,<br>CLO2 |  |
| 2      | 2                                  | Characteristics - scope of HRM                | In Class Discussion using<br>PPT                                                                                     | Interaction and Discussion | CLO1,<br>CLO2 |  |
| 3      | 3-4                                | Objectives - <b>System approach</b><br>to HRM | https://www.opentextboo<br>ks.org.hk/system/files/exp<br>ort/32/32088/pdf/Human<br>Resource_Management_3<br>2088.pdf | Quiz                       | CLO1,<br>CLO2 |  |
| 4      | 5-7                                | Importance and Functions of<br>HRM            | https://commercemates.co                                                                                             | Quescussion                | CLO2,<br>CLO3 |  |

## **Contents and Presentation Schedule**

| S. No. | Lecture | Торіс                                                                       | Contents                                                                                            | Activity                   | CLOs                   |
|--------|---------|-----------------------------------------------------------------------------|----------------------------------------------------------------------------------------------------|----------------------------|------------------------|
|        |         |                                                                             | m/function-and-                                                                                     |                            |                        |
|        |         |                                                                             | importance-of-human-                                                                                |                            |                        |
|        |         |                                                                             | resource-management/                                                                                |                            |                        |
| 5      | 8-9     | Qualities of human resource<br>manager – Role of human<br>resource manager. | https://www.vedantu.com/<br>commerce/qualities-of-hr-<br>manager & In Class<br>Discussion using PPT | Quescussion&<br>Assignment | CLO2,<br>CLO4          |
| 6      | 10-12   | Human Resource Planning –<br>Concept – Objective-Need and<br>Importance     | In Class Discussion<br>using PPT                                                                    | Chain Notes                | CLO3                   |
|        |         |                                                                             | https://www.scribd.com/p                                                                            |                            |                        |
|        |         |                                                                             | resentation/424968034/Pr                                                                            | Quiz                       |                        |
| _      | 10.14   | Process – Levels – Problems-<br>Guidelines for effective                    | oblems-of-Hrp-and-                                                                                  |                            | CLO2,                  |
| 7      | 13-14   | human resource planning.                                                    | Guidelines-for-Effective-                                                                           |                            | CLO3                   |
|        |         |                                                                             | <u>Hrp-Ppt</u>                                                                                      |                            |                        |
|        |         | UN                                                                          | IT II (14 hrs)                                                                                      | 1                          |                        |
| 8      | 15      | Job analysis-introduction,-<br>objectives                                   | Lecture, PPT                                                                                        | Group<br>Discussion        | CLO2,                  |
| 9      | 16-17   | Significance- Process – techniques                                          | Lecture, PPT                                                                                        | Think, Pair and<br>Share   | CLO2,<br>CLO3          |
| 10     | 18-19   | Job description – Job specification – Role analysis                         | Lecture, PPT                                                                                        | One Minute<br>Paper        | CLO2,<br>CLO3          |
| 11     | 20-21   | Job Design – Concept –<br>Approaches - Methods.                             | In Class Discussion<br>using PPT                                                                    | Assessment                 | CLO1,<br>CLO2,<br>CLO3 |
| 12     | 22-23   | Recruitment: Introduction –<br>Process – Policy - Sources of<br>Recruitment | https://www.slideshare.net<br>/AshokBishnoi1/ppt-on-<br>human-resources-<br>management-recruitment  | Quiz                       | CLO2,<br>CLO3          |
| 13     | 24-25   | Techniques – Recruitment practices in India.                                | Lecture, PPT                                                                                        | Interaction and discussion | CLO1<br>CLO3,<br>CLO4  |
| 14     | 26-28   | Selection – Introduction –<br>Steps – <b>Testing and</b>                    | In Class Discussion<br>using PPT<br>& <u>https://www.geektonigh</u><br><u>t.com/competency-</u>     | Quescussion                | CLO3,<br>CLO4          |

| S. No. | Lecture | Торіс                                                                                                    | Contents                                                                                          | Activity                 | CLOs                   |
|--------|---------|----------------------------------------------------------------------------------------------------|---------------------------------------------------------------------------------------------------|--------------------------|------------------------|
|        |         | Competency Mapping.                                                                                                  | <u>mapping/</u>                                                                                   |                          |                        |
|        |         | UNI                                                                                                    | T III (15 hrs)                                                                                    | I                        |                        |
| 15     | 29-30   | Placement and Induction-                                                                                             | In Class Lecture using<br>PPT & Chalk and Talk                                                    | Group<br>Discussion      | CLO1,<br>CLO2          |
| 16     | 31-33   | Objectives - advantages-<br>Induction in Indian industries                                                           | In Class Discussion using<br>PPT                                                                  | Think, Pair and<br>Share | CLO2,<br>CLO3          |
| 17     | 34-35   | Contents – Steps to make induction effective.                                                                        | Lecture, PPT                                                                                      | Chain Notes              | CLO3,<br>CLO4          |
| 18     | 36-37   | <b>Employee Training – Concept</b><br><b>–Need –Importance- Types</b> –<br>Objective –Design                         | https://www.scribd.com<br>/presentation/17268456<br>1/HRM-Training-<br>Methods-and-<br>Techniques | Quiz Activity            | CLO2,<br>CLO3,<br>CLO4 |
| 19     | 38-40   | Methods –Evaluating training<br>effectiveness. Career Planning<br>and Development – Meaning –<br>Objective – Process |                                                                                                   | Case Study               | CLO2,<br>CLO3          |
| 20     | 41-43   | Advantages – Limitations –<br>Making career planning<br>successful – Career<br>Development                           | 5/career-planning-and-                                                                            | Quescussion              | CLO3,<br>CLO4          |
|        |         | UNI                                                                                                    | IT IV (15 hrs)                                                                                    |                          |                        |
| 21     | 44-47   | Performance Appraisal– Concept<br>– Objective                                                                        | Lecture, PPT                                                                                      | Think, Pair and<br>Share | CLO1<br>CLO3<br>CLO4   |
| 22     | 48-49   | Importance – Process – Problems<br>– Essentials – Methods                                                            | In Class Discussion<br>using PPT                                                                  | Real time action         | CLO4                   |
| 23     | 50-51   | Performance appraisal through<br>MBO – 360 degree appraisal<br>techniques                                            |                                                                                                   | Quiz Activity            | CLO3<br>CLO4           |
| 24     | 52-53   | <b>Performance Management</b> . Job<br>Evaluation – Concept – Objectives<br>– Process                                | https://www.spiceworks.<br>com/hr/performance-<br>management/articles/wha<br>t-is-performance-    | Quiz & Brain<br>Writing  | CLO1<br>CLO3           |

| S. No. | Lecture | Торіс                                                                                                    | Contents                                                                                                    | Activity                               | CLOs                 |
|--------|---------|----------------------------------------------------------------------------------------------------|----------------------------------------------------------------------------------------------------|----------------------------------------|----------------------|
|        |         |                                                                                                    | <u>management/</u> &<br>Lecture, PPT                                                                                                    |                                        |                      |
| 25     | 54-55   | Advantages – Limitations –<br>Essentials – Methods.                                                                       | In Class Lecture using<br>PPT & Chalk and Talk                                                                                                    | Case Study                             | CLO2<br>CLO3<br>CLO4 |
| 26     | 56-58   | Incentive Compensation – Meaning –<br>Essentials – Types – wages<br>incentives in India.                                  | In Class Discussion<br>using PPT<br>& <u>https://www.slidetea</u><br><u>m.net/types-wage-</u><br>incentive-plans-ppt-<br>powerpoint-<br>presentation-<br>infographics-show-<br>cpb.html | Seminar<br>&Quescussion                | CLO1<br>CLO2<br>CLO3 |
|        |         | UN                                                                                                    | IT V(15 hrs)                                                                                                    | Γ                                      | ·                    |
| 27     | 59-60   | Employee Welfare- Meaning –<br>Significance                                                                               | Lecture, PPT                                                                                                    | Interaction and discussion             | CLO1<br>CLO2         |
| 28     | 61-62   | Agencies – Types –Statutory provisions for employee welfare.                                                              | In Class Discussion<br>using PPT                                                                                                    | Brain writing                          | CLO2<br>CLO3         |
| 29     | 63-65   | Social Security – Concept –<br>Scope – <b>The workmen's</b><br>compensation                                               | Lecture, PPT<br>& <u>https://www.slideshare.</u><br><u>net/DeepthakJoshi/work</u><br><u>mens-compensation-act-</u><br><u>1923-47145972</u>                                              | Quiz                                   | CLO1<br>CLO3<br>CLO4 |
| 30     | 66-67   | <b>State insurance – Provident</b><br><b>fund – Maternity benefit –</b><br>Payment of Gratuity – Group<br>life insurance. | content/uploads/2021/1                                                                                                    | Quiz Activity &<br>Group<br>Discussion | CLO2<br>CLO3         |
| 31     | 68-69   | Job Satisfaction – Concept –<br>Measurement – Determinants                                                                | In Class Discussion                                                                                                    | Think, Pair and<br>Share               | CLO3<br>CLO4         |
| 32     | 70-71   | Quality of work life – Concept –<br>Measure-–Dimension –<br>Principles.                                                   | Lecture, PPT                                                                                                    | Case Study                             | CLO1<br>CLO3<br>CLO4 |
| 33     | 72-73   | Management of Stress – Concept<br>– Sources – Consequences –<br>Coping with stress – Methods of<br>stress management.     | In Class Lecture using<br>PPT & Chalk and Talk<br>& <u>https://www.diva-</u><br>portal.org/smash/get/di<br>va2:693132/FULLTEX<br>T01.pdf                                                | Case Study<br>&Quescussion             | CLO3<br>CLO4         |

#### **Course Designers:**

- 1. Dr.Rini Mercy
- 2. Mrs Sangeetha

| Course<br>Number  | Course Name Category L                                                                                   |           | L | Т                  | Р  | Credit |
|-------------------|----------------------------------------------------------------------------------------------------|-----------|---|--------------------|----|--------|
| EC22CP3           | COMPUTER APPLICATION PRACTICAL<br>III-DATABASE PROGRAMMING                                               | Practical | - | -                  | 60 | 1      |
| Preamble          |                                                                                                    |           |   |                    |    |        |
| $\triangleright$  | To enhance practical knowledge in Database Manag                                                         | gement    |   |                    |    |        |
| <b>Course Lea</b> | rning Outcomes                                                                                           |           |   |                    |    |        |
| On the succe      | essful completion of the course, students will be able to                                                | )         |   |                    |    |        |
| CLO<br>Number     | CLO Statement                                                                                            |           |   | Knowledge<br>Level |    |        |
| CL01              | Relate the access database application environment and queries using built-in functions and operators K1 |           |   | K1                 |    |        |
| CLO2              | 2 Enumerate and demonstrate the database in Access using SQL                                             |           |   | K2                 |    |        |
| CLO3              | Illustrate data definition and manipulation languages in SQL                                             |           |   |                    |    | К3     |
| CLO4              | Analyse constraints on a database using RDBMS                                                            |           |   |                    |    | K4     |

# Mapping with Programme Learning Outcomes

| CLOS | PLO1 | PLO2 | PLO3 | PLO4 | PLO5 |
|------|------|------|------|------|------|
| CLO1 | S    | S    | S    | S    | L    |
| CLO2 | S    | S    | S    | S    | L    |
| CLO3 | S    | S    | S    | S    | L    |
| CLO4 | S    | S    | S    | S    | L    |

S-Strong; M-Medium; L-Low

**Syllabus** 

## LIBRE -BASE

- 1. Normalize and form a table structure for Student, Employee and Product.
- 2. Create a table using Design View and Table Wizard for Student Database and enter values.

# STRUCTURED QUERY LANGUAGE (SQL)

## Programs 3-7 are to be worked out and executed using Oracle-SQL and SQL Server

Data Definition Language

# 3. Table: Student

| Reg no     | number(5) primary key |
|------------|-----------------------|
| Stud name  | varchar2(15)          |
| Gender     | char(6)               |
| Dept name  | char(25)              |
| Address    | char(25)              |
| Percentage | number(4, 2)          |

# **Queries:**

- 1 To create a table
- 2 To describe a table
- 3 To alter a table
- 4 To drop a table
- 5 To truncate a table

## 4. Data Manipulation Language

## Table: Student

| Reg no     | number(5) primary key |
|------------|-----------------------|
| Stud name  | varchar2(15)          |
| Gender     | char(6)               |
| Dept name  | char(25)              |
| Address    | char(25)              |
| Percentage | number(4, 2)          |

# **Queries:**

- 1 To insert values
- 2 To retrieve records
- 3 To update records
- 4 To delete records

## 5. Create an Employee table with following field.

## Table: Employee

| Eno     | number(5) primary key |
|---------|-----------------------|
| Ename   | varchar2(20) not null |
| Dep tno | number(2)not null     |

| Desig | char(10) not null    |
|-------|----------------------|
| Sal   | number(9, 2)not null |
| Comm. | number(7, 2)null     |

# **Queries:**

- 1 Insert values and display the records
- 2 Display sum, maximum amount of basic pay
- 3 List the name of the clerks working in the department 20
- 4 Display name that begins with "G"
- 5 List the names having "I" as the second character
- 6 List the names of employees whose designation are "Analyst" and "Salesman"
- 7 List the different designation available in the Employee table without duplication (distinct)

| ( | 5. Create a table "Com | pany" with the | e following fields | s and insert the | values for10 | employees. |
|---|------------------------|----------------|--------------------|------------------|--------------|------------|
|   |                        |                |                    |                  |              |            |

| Comp id    | number(6) primary key |
|------------|-----------------------|
| Comp name  | varchar2(15)not null  |
| Proprietor | varchar2(15)not null  |
| Address    | varchar2(25)not null  |
| Sup name   | varchar2(15)          |
| No of empl | number(4)             |
| GP Percent | number(6, 2)          |

# **Queries:**

- 1. Display all the records of the company which are in ascending order of GP Percent.
- 2. Display the name of the company whose supplier name is "Telco".
- 3. Display the details of the company whose GP Percent is greater than 20 & order by GP Percent.
- 4. Display the details of the company having the employee ranging from 300 to 1000.
- 5. Display the name of the company whose supplier is same as the "Tata".

| 7. Create a table "Product" with the following fields and insert the values |
|-----------------------------------------------------------------------------|
|-----------------------------------------------------------------------------|

| Prodno        | number(6)    |
|---------------|--------------|
| Prodname      | varchar2(15) |
| Unitofmeasure | varchar2(15) |
| Qty           | number(6, 2) |
| Rate per unit | Number (8,2) |

| Totamt | number(8, 2) |
|--------|--------------|
|        |              |

# **Queries:**

- 1 Using update statements calculate the total amount and then select the record.
- 2 Select the records whose unit of measure is" Kg".
- 3 Select the records whose quantity is greaterthan10 and less than or equal to 20.
- 4 Calculate the entire total amount by using sum operation.
- 5 Calculate the number of records whose unit price is greater than 50 with count operation.

8. Create the table Payroll with the following fields and insert the values:

### Table: Payroll

| Empno     | number(8)    |
|-----------|--------------|
| Emp name  | varchar2(8)  |
| Dept      | varchar2(10) |
| Basic pay | number(8, 2) |
| HRA       | number(6, 2) |
| DA        | number(6, 2) |
| Pf        | number(6, 2) |
| Net pay   | number(8, 2) |

# **Queries:**

- 1 Update the records to calculate the net pay.
- 2 Arrange the records of the employees in ascending order of their net pay.
- 3 Display the details of the employees whose department is "Sales".
- 4 Select the details of employees whose HRA>=1000 and DA<=900.
- 5 Select the records in descending order.

9. Create a table Deposit and Loan with the following fields:

### Table: Deposit

| Acc no       | number(3)     |
|--------------|---------------|
| Account Type | varchar2(6)   |
| Branch Name  | varchar2(15)  |
| Cust name    | varchar2(20)  |
| Balance amt  | varchar2 (10) |
|              |               |

Table: Loan

| Loan no  | number(5)    |
|----------|--------------|
| Bname    | varchar2(15) |
| Custname | varchar2(30) |
| Loanamt  | number(10)   |

# **Queries:**

- 1 Insert the records in to the table.
- 2 Describe the structure of the table.
- 3 Display the records of Deposit and Loan.
- 4 Find the number of loans with amount between 10000and 50000.
- 5 List in the alphabetical order the names of all customers who have a loan at the Coimbatore branch.
- 6 Find the average account balance at the Coimbatore branch.
- 7 Update deposits to add interestat5% to the balance.
- 8 Arrange the records in descending order of the loan amount.
- 9 Find the total amount of deposit in "Trichy" branch.

10. Create the course and batch table with following fields

#### Table: Course

| Course no   | number(5) primary key |
|-------------|-----------------------|
| Course name | varchar2(20)          |
| Fees        | Number (8,2)          |

#### Table: Batch

| Batch no   | number(5) primary key |
|------------|-----------------------|
| Course no  | number(5)foreign key  |
| Start date | date                  |
| Duration   | varchar2(15)          |

# **Queries:**

- 1 Insert values and display the records
- 2 Display the records from batch table whose Course no is "9"
- 3 Display the Course no, Course name for the batch starting from "25June2000"
- 4 List Batch no for the batch starting before "30<sup>th</sup>June2001" and after "December2001"
- 5 List the details of the batch who have joined before the end of "September 2001"

11. Create Employee and Department table with following fields

### Table: Employee

| E no    | number(5) primary key |
|---------|-----------------------|
| E name  | varchar2(20)not null  |
| Dept no | number(2)not null     |
| Desig   | char(10) not null     |
| Sal     | number(9, 2)not null  |
| Comm.   | number(7,2)null       |
|         |                       |
| PF      | Number (9,2)          |
|         |                       |

### Table: Department

| Tuble. Department |                           |  |
|-------------------|---------------------------|--|
| Dept no           | varchar2 (15) primary key |  |
| Dept name         | varchar2(15)              |  |
|                   |                           |  |

## **Queries:**

- 1 Display the details of department table
- 2 List the name, salary and PF amount of all the employees(PF is calculated as 10% of salary)
- 3 List the department numbers and number of employees in each department (Group by)
- 4 List the average salary from each job excluding managers
- 5 List the jobs and the number of employees in each job. The result should be in descending order of the number of employees
- 6 List the employees who are eligible for 5% commission whose salary >25000
- 7 List the names of the employees who are not "managers"

12. Create Employee Salary and Department table with following fields

## Table: Employee\_Salary

| Eno    | number(5) primary key |
|--------|-----------------------|
| Ename  | varchar2(20)not null  |
| Deptno | number(2)not null     |
| Desig  | char(10) not null     |
| Sal    | number(9, 2)not null  |
| Comm.  | number(7,2)null       |
|        |                       |
| Shift  | Varchar2(15)          |
|        |                       |

### Table: Department

| Deptno   | varchar2 (15) primary key |
|----------|---------------------------|
| Deptname | varchar2(15)              |

## **Queries:**

- 1 List the department number and the total salary payable in each department
- 2 List the total salary, maximum and minimum salary and the average salary of employees designation wise
- 3 Display the emp no, name whose shift is "FN"
- 4 List average salary for all departments employing more than five people
- 5 List jobs of all the employees where maximum salary is greater than or equal to5000(having)
- 6 Raise employee salary by 0.15 for the employees working as "programmers"
- 7 Delete the records where commission is "null"
- 8 List the average salary and number of employees working in the department "20"

| Bookno   | number(5)    |  |
|----------|--------------|--|
|          |              |  |
| Booknm   | varchar2(10) |  |
| Authornm | varchar2(10) |  |
| Price    | number(3,8)  |  |
| Status   | varchar2(5)  |  |
| Category | varchar2(5)  |  |

13. Create Library with the following fields

# **Queries:**

- 1 Display the author name, price of tax book
- 2 Display the price of book banking
- 3 Display the count of category "commerce"
- 4 List the book details in ascending order of price (order by)
- 5 List the book details in descending order of book no and price (order by)

# Pedagogy

Lecture, Demo in System

| Module<br>No | Topics                                                                                         | Hours | Teaching Methods        | CLO's      |
|--------------|------------------------------------------------------------------------------------------------|-------|-------------------------|------------|
| 1            | Normalize and form a table<br>structure for Student, Employee<br>and Product.                  | 5     | Lecture, Demo in System | CLO1, CLO2 |
| 2            | Create a table using Design View and<br>Table Wizard for Student Database and<br>enter values. | 5     | Lecture, Demo in System | CLO1, CLO2 |

| 3  | Data Definition Language using Oracle-<br>SQL and SQL Server   | 4 | Lecture, Demo in System | CLO2, CLO3          |
|----|----------------------------------------------------------------|---|-------------------------|---------------------|
| 4  | Data Manipulation Language using Oracle-<br>SQL and SQL Server | 4 | Lecture, Demo in System | CLO2, CLO3          |
| 5  | Create an Employee table using Oracle-<br>SQL and SQL Server   | 4 | Lecture, Demo in System | CLO1,<br>CLO2,CLO3  |
| 6  | Create a table "Company" using Oracle -<br>SQL and SQL Server  | 4 | Lecture, Demo in System | CLO2, CLO3          |
| 7  | Create a table "Product" using Oracle -<br>SQL and SQL Server  | 4 | Lecture, Demo in System | CLO1,<br>CLO2,CLO3  |
| 8  | Create the table Payroll using SQL                             | 5 | Lecture, Demo in System | CLO1, CLO2,<br>CLO3 |
| 9  | Create a table Deposit and loan using SQL                      | 5 | Lecture, Demo in System | CLO2, CLO3          |
| 10 | Create the course and batch table using SQL                    | 5 | Lecture, Demo in System | CLO2, CLO3          |
| 11 | Create Employee and Department table using SQL                 | 5 | Lecture, Demo in System | CLO3, CLO4          |
| 12 | Create Employee and Salary table using SQL                     | 5 | Lecture, Demo in System | CLO3, CLO4          |
| 13 | Create Library details using SQL                               | 5 | Lecture, Demo in System | CLO3, CLO4          |

# **Course Designers:**

- 1. Dr.M.Sumathi
- 2. Mrs.K.Ilavarasi

| COURSE<br>NUMBER | COURSENAME                                               | Category  | L | Т | Р  | Credit |
|------------------|----------------------------------------------------------|-----------|---|---|----|--------|
| EC22SBP1         | SBS-DYNAMIC WEB<br>APPLICATION PRACTICAL-I-<br>PHP/MySQL | PRACTICAL | - | 4 | 41 | 3      |

## Preamble

- > To inculcate PHP/MySQL programming ability among students
- To provide knowledge about the implementation of PHP/MySQL concepts in to dynamic web pages
- > To aim at making experts to design a webpage

# Prerequisite

Basic Knowledge in HTML and CSS

### **Course Learning Outcomes**

On the successful completion of the course, students will be able to

| CLO<br>Number | CLO Statement                                                                                              | Knowledge<br>Level |
|---------------|----------------------------------------------------------------------------------------------------|--------------------|
| CLO1          | Recall the basic coding for PHP/MySQL                                                                      | <b>K</b> 1         |
| CLO2          | Illustrate PHP Scripts to handle HTML forms                                                                | K2                 |
| CLO3          | Construct PHP programs that use various PHP library functions<br>and that manipulate files and directories | К3                 |
| CLO4          | Analyze and solve common Web application tasks by PHP/MySQL programs                                       | K4                 |

### Mapping with programme Learning Outcomes

| CLOs | PLO1 | PLO2 | PLO3 | PLO4 | PLO5 |
|------|------|------|------|------|------|
| CLO1 | S    | М    | S    | S    | М    |
| CLO2 | S    | S    | М    | S    | S    |
| CLO3 | М    | S    | S    | S    | S    |
| CLO4 | S    | S    | S    | М    | S    |

S-Strong; M-Medium

### **Syllabus**

- 1. How to Install the Xampp Control.
- 2. How to create a function to perform addition of two numbers in PHP.
- 3. Create a PHP code to makes use of a function and with the help of loops and other variables returns the calculated Factorial value of the number.
- 4. Write a program to find the maximum value in a given multi-dimensional array.
- 5. Write a program to find the GCD of two numbers using user defined function.
- 6. Write a program to generate multiplication table forgiven number.
- 7. Write a program to find whether the given number is Palindrome or not.
- 8. Write a program to check if a person is eligible to vote or not.
- 9. Write a program that lets you try the various sorting functions on the same data.
- 10. Write a program to redirect a browser request to another webpage
- 11. Write a program to display an image.
- 12. Write a program to display a client browser and operating system.
- 13. Write a program to differentiate the GET and POST method.
- 14. Designing a Web site using PHP along with HTML.
- 15. Create a simple database using PHP and MySQL.

#### Pedagogy

Lecture and Demo in System

### **Course Designers**

- 1. Dr.M.Sumathi.
- 2. Mrs.K.Ilavarasi,